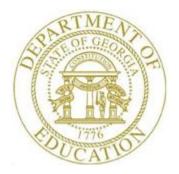

## PCGENESIS FINANCIAL ACCOUNTING AND REPORTING (FAR) SYSTEM OPERATIONS GUIDE

|--|

[Topic 1D: Annual/Fiscal Financial Reports, V3.2]

# **Revision History**

| Date       | Version | Description                                                                      | Author      |
|------------|---------|----------------------------------------------------------------------------------|-------------|
| 12/18/2023 | 3.2     | 23.04.00 – Add flag to Fund descriptions applicable to the DE0046.               | D. Ochala   |
| 03/21/2019 | 3.1     | 19.01.00 – Add button bar to screen shots.                                       | D. Ochala   |
| 06/14/2016 | 3.0     | 16.02.00 – Reorganize Topic 1: Monthly/Annual/Fiscal Report Processing to        | D. Ochala   |
|            |         | make finding reports easier.                                                     |             |
| 03/02/2016 | 2.4     | 16.01.00 – Update Logo and Footers.                                              | S. Scrivens |
| 09/22/2014 | 2.3     | 14.02.00 – Added button bar processing instructions.                             | D. Ochala   |
| 10/11/2011 | 2.2     | 11.03.00 – Removed references to Facility File Maintenance. Updated DE           | D. Ochala   |
|            |         | Form 0046 Menu screenshots. Update A2. Adding/Updating/Deleting a DE             |             |
|            |         | FORM 0046 Conversion File Record. Update C1. Creating the DOAA                   |             |
|            |         | Transparency in Government Export File.                                          |             |
| 10/07/2010 | 2.1     | 10.03.00 – Added Procedure C – DOAA Transparency in Government Export            | D. Ochala   |
|            |         | File section.                                                                    |             |
| 06/05/2008 | 2.0     | 08.02.00 – Modified <i>Procedure B - CS-1 Report</i> filename naming convention, | C. W. Jones |
|            |         | and changed screenshot example.                                                  |             |

# Table of Contents

| Overview                                                                | 1  |
|-------------------------------------------------------------------------|----|
| Procedure A: DE FORM 0046 Report Processing                             | 3  |
| A1. Creating the Transmission File and Printing the DE FORM 0046 Report | 3  |
| A1.1. DE FORM 0046 (Budget) Transmission Report – Example               |    |
| A1.2. DE FORM 0046 (Financial) Transmission Report – Example            |    |
| A1.3. DE FORM 0046 (Financial) Error Report – Example                   | 11 |
| A2. Adding/Updating/Deleting a DE FORM 0046 Conversion File Record      | 12 |
| A2.1. Adding a DE FORM 0046 Conversion File Record                      | 12 |
| A2.2. Updating/Deleting a DE FORM 0046 Conversion File Record           | 23 |
| A3. Printing the DE FORM 0046 Report Conversion File                    |    |
| A3.1. DE FORM 0046 Conversion File Listing – Example                    |    |
| Procedure B: CS-1 Report Processing                                     | 36 |
| B1. Printing the CS-1 Report and Creating the Transmission File         | 38 |
| B1.1. Detail Items by Employee Report – Example                         |    |
| B1.2. Detail Items by Account Report – Example                          |    |
| B1.3. CS-1 Error (Exceptions) Report – Without Errors – Example         |    |
| B1.4. CS-1 Error (Exceptions) Report – With Errors – Example            |    |
| B1.5. Export Items Report – Example                                     |    |
| B1.6. (RESAs Only) Per Diem Detail Item Report – Example                |    |
| B1.7. (RESAs Only) Per Diem Export Items Report – Example               |    |
| Procedure C: DOAA Transparency in Government Export File                | 50 |
| C1. Creating the DOAA Transparency in Government Export File            | 52 |
| C1.1. DOAA Transparency in Government Report – Example                  |    |
| C1.2. Export File Totals Report – Example                               | 57 |

## **Overview**

PCGenesis fiscal year-end closing includes processing the following reports:

**DE FORM 0046 Report Processing:** The *DE FORM 0046 Report* includes annual financial and approved budgetary information. Processing the report includes the following procedures:

• Printing the DE FORM 0046 Report and creating the transmission file.

<u>Creating the DE FORM 0046 Report Conversion File:</u> When entering a fiscal year for which there is no PCGenesis conversion file, "Conversion file not found for selected year!" displays. Selecting *Enter* automatically creates the conversion file within PCGenesis.

- Maintaining the DE FORM 0046 Report *Conversion* file records to identify the Balance Sheet accounts (General Ledger), expenditure functions (Accounts Payables) and revenue sources (Accounts Receivables) to report under a different item. For example, if *Object 21000* will be reported under *Object 20000*.
- Printing the DE FORM 0046 Report *Conversion* file records.

The following guidelines apply to DE FORM 0046 Report processing:

- Enter local GL account entities such as local funds in the Conversion file.
- DE FORM 0046 funds reported under other funds must exist in the *Account Master Description* file. For example, when reporting *Fund 108* under *Fund 100*, *Fund 100* must be in the *Account Master Description* file.
- Funds in the *Account Master Description* file are designated as **G** (Governmental) or **E** (Entity-wide) in the **Fund Type** (**G** or **E**) field. This flag is used by the *DE-0046* **Budget** *Report* to <u>exclude</u> the *'Entity-wide'* (**E**) funds.
- The *Create DE0046 Transmission File* program should <u>not</u> pick up funds greater than 699 for the *DE-0046 Budget* (**B**) report. Therefore, all funds less than 700 are required to be '*Governmental*' (**G**) funds. The user may flag funds greater than 699 as either '*Entity-wide*' (**E**) or '*Governmental*' (**G**).
- The *DE-0046 Budget* (**B**) report extracts only '*Governmental*' (**G**) funds. The *DE-0046 Actuals* (**F**) report extracts <u>all</u> funds with any activity, including both '*Entity-wide*' (**E**) and '*Governmental*' (**G**) funds.

The DE FORM 0420 Report records the annual Quality Based Education (QBE) financial operating and budgetary information. The DE FORM 0420 Financial (F) and Budget (B) Reports are automatically generated from the transmission of the DE FORM 0046 Financial (F) and Budget (B) reports. The DE FORM 0420 Report may be incorrect until error correction is complete within the DE FORM 0046's transmissions file.

**CS-1 Travel and Expense Report Processing:** Additional procedure-specific processing guidelines exist within *Procedure B: CS-1 Report Processing*.

**DOAA Transparency in Government Export File:** Additional procedure-specific processing guidelines exist within *Procedure C: DOAA Transparency in Government Export File.* Using the instructions provided by the Georgia Department of Audits and Accounts, transmit the DOAA files as required. Access is required to the DOAA's **Transparency in Government Act (TIGA) - Payments and Obligations Submission** website. School districts will use the *TIGA – Payments and Obligations Submission* website. School districts will use the *TIGA – Payments and Obligations Submission* system to submit a <u>single file</u> called the "audit history file". This information, requested by DOAA, and the information required for compliance with SB389 the Transparency in Government Act will be included in this single file. The file must follow the DOAA specified format and must be a commadelimited text file. When uploading the file, the **File Total** must be entered for verification purposes. For school districts, **the File Total should always equal zero**. The *DOAA Transparency in Government File* will use the *DE0046 Conversion File* to rollup local accounts as specified by each site.

## **Procedure A: DE FORM 0046 Report Processing** A1. Creating the Transmission File and Printing the DE FORM 0046 Report

| UBAT     Word B     PATA     MONITOR     Image: Control of the second second secon |                 | Financial Accounting & Reporting           | ] | MASTER1  |
|----------------------------------------------------------------------------------------------------|-----------------|--------------------------------------------|---|----------|
| 2       Purchase Order Processing Menu         3       Claim Processing Menu         4       Vendor Check Processing Menu         5       Revenue Account Master Menu         6       Accounts Receivable Processing Menu         7       Receipt Processing Menu         8       Cash Management & Investment Management Menu         9       Financial Reporting & Month/Yr-End Close Menu         10       Account Master Description File Menu         11       General Ledger Account Master Menu         12       Year End Processing Menu         13       Special Functions Menu         14       Vendor Master Menu         15       Source Master Menu         15       Source Master Menu         20       File Reorganization                                                                                                    | FKey            | Master Menu                                |   |          |
| 3       Claim Processing Menu         4       Vendor Check Processing Menu         5       Revenue Account Master Menu         6       Accounts Receivable Processing Menu         7       Receipt Processing Menu         8       Cash Management & Investment Management Menu         9       Financial Reporting & Month/Yr-End Close Menu         10       Account Master Description File Menu         11       General Ledger Account Master Menu         12       Year End Processing Menu         13       Special Functions Menu         14       Vendor Master Menu         15       Source Master Menu         15       Source Master Menu         20       File Reorganization                                                                                                    | B               | dget Account Master Menu                   |   |          |
| Vendor Check Processing Menu     Revenue Account Master Menu     Accounts Receivable Processing Menu     Receipt Processing Menu     Cash Management & Investment Management Menu     Cash Management & Investment Management Menu                                                                                                    |                 | 0                                          |   |          |
| 5        Revenue Account Master Menu         6        Accounts Receivable Processing Menu         7        Receipt Processing Menu         8        Cash Management & Investment Management Menu         9        Financial Reporting & Month/Yr-End Close Menu         10        Account Master Description File Menu         11        General Ledger Account Master Menu         12        Year End Processing Menu         13        Special Functions Menu         14        Vendor Master Menu         15        Source Master Menu         20        File Reorganization                                                                                                    |                 |                                            |   |          |
| 6       Accounts Receivable Processing Menu         7       Receipt Processing Menu         8       Cash Management & Investment Management Menu         9       Financial Reporting & Month/Yr-End Close Menu         10       Account Master Description File Menu         11       General Ledger Account Master Menu         12       Year End Processing Menu         13       Special Functions Menu         14       Vendor Master Menu         15       Source Master Menu         16       File Reorganization                                                                                                    | _4 V            | ndor Check Processing Menu                 |   |          |
| 7       Receipt Processing Menu         8       Cash Management & Investment Management Menu         9       Financial Reporting & Month/Yr-End Close Menu         10       Account Master Description File Menu         11       General Ledger Account Master Menu         12       Year End Processing Menu         13       Special Functions Menu         14       Vendor Master Menu         15       Source Master Menu         20       File Reorganization         13.04-                                                                                                    | 5 R             | venue Account Master Menu                  |   |          |
| <ul> <li>8 Cash Management &amp; Investment Management Menu</li> <li>9 Financial Reporting &amp; Month/Yr-End Close Menu</li> <li>10 Account Master Description File Menu</li> <li>11 General Ledger Account Master Menu</li> <li>12 Year End Processing Menu</li> <li>13 Special Functions Menu</li> <li>14 Vendor Master Menu</li> <li>15 Source Master Menu</li> <li>20 File Reorganization</li> </ul>                                                                                                    | 6 A             | counts Receivable Processing Menu          |   |          |
| 9 Financial Reporting & Month/Yr-End Close Menu<br>10 Account Master Description File Menu<br>11 General Ledger Account Master Menu<br>12 Year End Processing Menu<br>13 Special Functions Menu<br>14 Vendor Master Menu<br>15 Source Master Menu<br>20 File Reorganization<br>13.04.                                                                                                    | _7 R            | ceipt Processing Menu                      |   |          |
| 10       Account Master Description File Menu         11       General Ledger Account Master Menu         12       Year End Processing Menu         13       Special Functions Menu         14       Vendor Master Menu         15       Source Master Menu         20       File Reorganization         13.04-                                                                                                    | <u>8</u> C      | sh Management & Investment Management Menu |   |          |
| 10       Account Master Description File Menu         11       General Ledger Account Master Menu         12       Year End Processing Menu         13       Special Functions Menu         14       Vendor Master Menu         15       Source Master Menu         20       File Reorganization         13.04-                                                                                                    | 9 F             | ancial Benorting & Month/Yr-End Close Menu |   |          |
| 11       General Ledger Account Master Menu         12       Year End Processing Menu         13       Special Functions Menu         14       Vendor Master Menu         15       Source Master Menu         15       File Reorganization         ther       User List         Words       Monitors         Marker       Menu                                                                                                    |                 |                                            |   |          |
| 13        Special Functions Menu         14        Vendor Master Menu         15        Source Master Menu         20        File Reorganization         Attem User Menu         20        File Reorganization         The Manual Monitor Menu Monitor Menu         13-04-                                                                                                    |                 |                                            |   |          |
| 14       Vendor Master Menu         15       Source Master Menu         20       File Reorganization         Attem User List         13-04-                                                                                                    | 12 Y            | ar End Processing Menu                     |   |          |
| 14       Vendor Master Menu         15       Source Master Menu         20       File Reorganization         Attem User List         13-04-                                                                                                    | 13 9            | ecial Eurotions Manu                       |   |          |
| 15       Source Master Menu         20       File Reorganization         Ref User List         Weiligt Words WorkTOR       13.84.                                                                                                    |                 |                                            |   |          |
| tter         User         13-84-           USS         Words         PAY MONITOR         13-84-                                                                                                    |                 |                                            |   |          |
| tter         User         13-84-           USS         Words         PAY MONITOR         13-84-                                                                                                    |                 |                                            |   |          |
| UBAT     Word B     PATA     MONITOR     Image: State of the state of the state of | <u>20</u> F     | e Reorganization                           |   |          |
| UBAT     Word B     PATA     MONITOR     Image: State of the state of the state of |                 |                                            |   |          |
| UBAT     Word B     PATA     MONITOR     Image: State of the state of the state of |                 |                                            |   |          |
|                                                                                                    | Master Userlist |                                            |   | 13.04.00 |
|                                                                                                    |                 |                                            |   |          |
| Action                                                                                                    |                 |                                            |   |          |
|                                                                                                    | Action          |                                            |   |          |
| Select <b>9</b> ( <b>F9</b> - Financial Reporting and Month/Yr-End Close Menu).                                                                                                    |                 |                                            |   |          |

|   | 📒 PCG Dist=8991 Rel=14.03.00 09                                                                                                    | /17/2014 PCW 001 SV C:\DEVSYS C:\SECC    |              | <u>_8</u> × |
|---|----------------------------------------------------------------------------------------------------|------------------------------------------|--------------|-------------|
|   |                                                                                                    | Financial Accounting & Rep               | orting       | MT O OP     |
|   | FKey                                                                                                    | Reporting & Closing Me                   | nu           |             |
|   | 1 Reports for                                                                                                    | Any Period Menu                          |              |             |
|   |                                                                                                    | evenue Account Master Reports Menu       |              |             |
|   | 4 Special Re                                                                                                    | ports for Audit File Menu                |              |             |
|   | Monthly Financi                                                                                                    | ial Reports:                             |              |             |
|   |                                                                                                    | ary & Current Month Detail (including Dl | E Form 0396) |             |
|   | _21 Finalize Cu                                                                                                    | rrent Month/Year-End Figures             |              |             |
|   | 26 DE Form 03                                                                                                    | 396 Menu                                 |              |             |
|   |                                                                                                    |                                          |              |             |
|   | Annual/Fiscal Fi<br>27   DE Form 00                                                                                                    | inancial Reports:<br>146 Menu            |              |             |
|   |                                                                                                    | Report with Transmission File            |              |             |
|   | 31 DOAA Trans                                                                                                    | sparency in Government Export File       |              |             |
|   |                                                                                                    |                                          |              |             |
|   |                                                                                                    |                                          |              |             |
|   |                                                                                                    |                                          |              |             |
|   |                                                                                                    |                                          |              |             |
|   |                                                                                                    |                                          |              |             |
|   |                                                                                                    |                                          |              |             |
|   |                                                                                                    |                                          |              |             |
|   |                                                                                                    |                                          |              | 10 02 00    |
|   | Master Userlist                                                                                                    |                                          |              | 10.03.00    |
|   | Master         User         Iser         Image: Constraint of the second second seco |                                          |              | 10.03.00    |
| ) |                                                                                                    |                                          |              | 10.03.00    |

| 🗎 PCG Dist=8991 Rel=14.03.00 09/17/2014 PCW 0 |                           | WHITE | _ 8 ×    |
|-----------------------------------------------|---------------------------|-------|----------|
| Financi                                       | al Accounting & Reporting |       | MT27P    |
| FKey                                          | DE Form 0046 Menu         |       |          |
| Create DE0046 Transmiss                       | on File                   |       |          |
| Report Conversion File:                       |                           |       |          |
| <u>12</u> Maintain Records                    |                           |       |          |
| 13 Print Conversion File                      |                           |       |          |
|                                               |                           |       |          |
|                                               |                           |       |          |
|                                               |                           |       |          |
|                                               |                           |       |          |
|                                               |                           |       |          |
|                                               |                           |       |          |
|                                               |                           |       |          |
|                                               |                           |       |          |
|                                               |                           |       |          |
|                                               |                           |       |          |
|                                               |                           |       |          |
|                                               |                           |       |          |
| Master Userlist                               |                           | 1 1 1 | 11.03.00 |
|                                               |                           |       |          |
|                                               |                           |       |          |
| Action                                        |                           |       |          |
| Select <b>4</b> ( <b>F4</b> - Create DE0      | 0046 Transmission File).  |       |          |

| A | PCG DIST=8991 | Kel= 19.01.00 | 03/20/2019 | PCG 002 | SV C:\DEVSYS | C:/SECOND | WHITE | – □ ×<br>Mt27P04 |
|---|---------------|---------------|------------|---------|--------------|-----------|-------|------------------|
|   |               |               |            |         |              |           |       |                  |
|   |               |               |            |         |              |           |       |                  |
|   |               |               |            |         |              |           |       |                  |
|   |               |               |            |         |              |           |       |                  |
|   |               |               |            | PRINT   | DE FORM 00   | 46        |       |                  |
|   |               |               |            | ENTER   | FISCAL YEA   | R         |       |                  |
|   |               |               |            |         |              | -         |       |                  |
|   |               |               |            |         |              |           |       |                  |
|   |               |               |            |         |              |           |       |                  |
|   |               |               |            |         |              |           |       |                  |
|   |               |               |            |         |              |           |       |                  |
|   |               |               |            |         |              |           |       |                  |
|   |               |               |            |         |              |           |       |                  |
|   |               |               |            |         |              |           |       |                  |
|   |               |               |            |         |              |           |       |                  |
|   |               |               |            |         |              |           |       |                  |
|   |               |               |            |         |              |           |       |                  |
|   | NTER = COM    | NTINUE, F16   | ) = EXIT   |         |              |           |       | <br>40.04.55     |
| E |               |               |            |         |              |           |       | 19.01.00         |
|   |               |               |            |         |              |           |       |                  |
|   |               |               |            |         |              |           |       |                  |
|   | Action        |               |            |         |              |           |       |                  |
|   |               |               |            |         |              |           |       |                  |

Enter the 2-digit fiscal year (YY) in the field and select (Enter).

If the *DE FORM 0046 conversion file* does not exist for the year specified, the following screen displays:

| A    |                                                                                                    |
|------|----------------------------------------------------------------------------------------------------|
| -    | CONVERSION FILE DOES NOT EXIST FOR SELECTED YEAR! MT27P04                                                                                                    |
|      | The Conversion File for the selected year does not exist.<br>The Conversion File must first be created through the 'MAINTAIN RECORDS' function.                                                |
|      |                                                                                                    |
|      |                                                                                                    |
|      |                                                                                                    |
|      |                                                                                                    |
|      |                                                                                                    |
|      |                                                                                                    |
|      |                                                                                                    |
|      |                                                                                                    |
|      |                                                                                                    |
|      |                                                                                                    |
|      | ENTER or F16 to EXIT                                                                                                    |
| ENTE | V 19.01.00                                                                                                    |
|      |                                                                                                    |
| Step | Action                                                                                                    |
| 5    | For missing <i>DE FORM 0046 conversion files</i> , select (Enter) or exit the procedure.                                                                                                    |
|      | Proceed to section A2. Adding/Updating/Deleting a DE FORM 0046 Conversion A Record for instructions to create the conversion file for the desired year, and then procedure starting at Step 1. |

| A     | PCG Dist=8991 | Rel=23.02.00 | 12/14/2023 A | CT 002 SV C:\SQLSYS | C:\SECOND     | WHITE          | _          |           |
|-------|---------------|--------------|--------------|---------------------|---------------|----------------|------------|-----------|
|       |               |              |              | DE FORM 004         | 6             |                |            | ANNL 0400 |
|       |               |              |              | DE TONN 004         | 0             |                |            |           |
|       |               | En           | ter the rai  | nge of dates for    | report selec  | tion:          |            |           |
|       |               |              | 7,           | /01/2022 thru       |               |                |            |           |
|       |               |              |              |                     |               |                |            |           |
|       |               | Actua        | 1 Financia   | L Report(F) or B    | udget Report( | B) _ (F/B)     |            |           |
|       | NOTE -        | For the      | Rudgot Room  | ort (B), 'E' fun    | dc (Entitudid | a) will not be | nickod un  |           |
|       | HUTE.         | ror che      | buuget kepi  | Jrc (b), c fun      | us (Encicywia | e) will not be | pickeu up. |           |
|       |               |              |              |                     |               |                |            |           |
|       |               |              |              |                     |               |                |            |           |
|       |               |              |              |                     |               |                |            |           |
|       |               |              |              |                     |               |                |            |           |
|       |               |              |              |                     |               |                |            |           |
|       |               |              |              |                     |               |                |            |           |
|       |               |              |              |                     |               |                |            |           |
|       |               |              |              |                     |               |                |            |           |
|       |               |              |              |                     |               |                |            |           |
| ENTER | ENTER = Co    | ntinue, F    | 16 = Exit    |                     |               |                |            | 23.04.00  |
|       |               |              |              |                     |               |                | _          | 23.04.00  |
| F16   |               |              |              |                     |               |                |            |           |

| Step | Action                                                                                                    |
|------|----------------------------------------------------------------------------------------------------|
| 6    | Enter the ending date range (MM/DD/CCYY) in the Enter the range of dates for report selection fields.                                                                                                    |
|      | PCGenesis defaults the beginning date to <b>07/01</b> /CCYY where "CCYY" is the beginning date for the fiscal year entered in Step 4.                                                                                                    |
|      | If entering <b>B</b> (Budget) in Step 7, the ending date must be <b>06/30</b> (MM/DD) and the 4-digit fiscal year (CCYY).                                                                                                    |
| 7    | Enter <b>F</b> (Financial) or <b>B</b> (Budget) in the <b>Actual Financial Report (F) or Budget Report (B)?</b> field to define the report type.                                                                                                    |
| 8    | Select (Enter).<br>"** Processing Request **" briefly displays.                                                                                                    |
| 9    | If there are errors, the corresponding error messages display. Online instructions will allow a determination to be made of the accounts incorrectly rolled into valid DE FORM 0046 accounts. In this instance, select <b>Enter</b> and access the <i>PCGenesis Print Manager</i> to print the <i>Error Report</i> . Using the <i>DE FORM 0046 Conversion File Listing</i> , correct the account information until there are no errors. Repeat this procedure beginning at <i>Step 1</i> . |

| Step |   | Action                                                                                                    |
|------|---|----------------------------------------------------------------------------------------------------|
| 10   | ) | The <i>DE FORM 0046 Transmission File</i> will be created in the K:\SECOND\GOSEND directory.                                                                         |
|      |   | The file will have the following naming convention: $D46xYY01$ where x is either 'B' for budget for 'F' for financial and YY is the fiscal year requested in Step 4. |

|      | PCG Dist=8991 Rel=14.03.00 09/17/2014 PCW 001 SY C:\DEVSYS C:\SECOND         WHITE         Financial Accounting & Reporting           Financial Accounting & Reporting         MT27P |             |
|------|----------------------------------------------------------------------------------------------------|-------------|
|      | Financial Accounting & Reporting M277                                                                                                    |             |
|      | 4 Create DE0046 Transmission File                                                                                                    |             |
|      | Report Conversion File:                                                                                                    |             |
|      | 12 Maintain Records                                                                                                    |             |
|      | 13 Print Conversion File                                                                                                    |             |
|      |                                                                                                    |             |
|      |                                                                                                    |             |
|      |                                                                                                    |             |
|      |                                                                                                    |             |
|      |                                                                                                    |             |
|      |                                                                                                    |             |
|      |                                                                                                    |             |
|      |                                                                                                    |             |
|      |                                                                                                    |             |
|      | Master Userlist 11.03.00                                                                                                    |             |
|      |                                                                                                    |             |
| Step | Action                                                                                                    |             |
| 11   |                                                                                                    |             |
|      | Select $\mathbf{F16} \rightarrow \mathbf{F16}$ (F16 - Exit) to return to the <i>Financial Accounting &amp; Reporting – Rep</i>                                                       |             |
|      | Closing Menu, or select (Master) to return to the Business Applications Me                                                                                                    | ister Menu. |
| 12   |                                                                                                    |             |
|      | To print the report via the Uqueue Print Manager: Select (Uqueue).                                                                                                    |             |
|      | To print the report via Microsoft® Word: Select (MS WORD).                                                                                                    |             |
|      | Follow the instructions provided in the <i>Technical System Operations Guide</i> , User                                                                                              | Interface   |
|      | Procedures, Creating the Microsoft®-PCGenesis QWORD Macro for Report Prin                                                                                                    |             |
|      | create the macro necessary to use the feature where appropriate.                                                                                                    |             |
| 13   | <b>File Transmission:</b> Follow normal processing procedures to submit the <i>DE FOR</i>                                                                                            | M 0046      |
| 13   | <i>Transmission:</i> Follow normal processing procedures to submit the <i>DE FOR Transmission File</i> via the <i>MyGaDOE</i> Web portal.                                            | WI 0040     |
|      |                                                                                                    |             |

| DATE: 0   | 3/20/2019               |                   |                                                                                                    | **** TRANSMISSION DATA -                                                                                                    | BUDGET ***                                                                                                    |                                                                                                    | PAGE: 0002:                                                                                                    |
|-----------|-------------------------|-------------------|----------------------------------------------------------------------------------------------------|----------------------------------------------------------------------------------------------------|----------------------------------------------------------------------------------------------------|----------------------------------------------------------------------------------------------------|----------------------------------------------------------------------------------------------------|
| SMITH     | CITY BOARD OF           | EDUCATION         |                                                                                                    |                                                                                                    |                                                                                                    | FY19                                                                                                    | PERIOD ENDING: 06/30/3                                                                                                    |
| ORD<br>PE | FUND FUNC/<br>SRCE      | OBJECT PROG       | FCTY                                                                                                    | FUND<br>BLNC                                                                                                    | BUDGETED<br>AMOUNT                                                                                              | ACTUAL<br>AMOUNT                                                                                                    | ERROR<br>TYPE                                                                                                    |
|           | 600 3100                | 41000 9600        | 0201                                                                                                    |                                                                                                    | 3,200.00                                                                                                    | 0.00                                                                                                    |                                                                                                    |
|           | 600 3100                | 43000 9600        | 0100                                                                                                    |                                                                                                    | 3,200.00                                                                                                    | 0.00                                                                                                    |                                                                                                    |
|           | 600 3100                | 43000 9600        | 0108                                                                                                    |                                                                                                    | 3,200.00                                                                                                    | 0.00                                                                                                    |                                                                                                    |
|           | 600 3100                | 43000 9600        | 0195                                                                                                    |                                                                                                    | 3,200.00                                                                                                    | 0.00                                                                                                    |                                                                                                    |
|           | 600 3100                | 43000 9600        | 0201                                                                                                    |                                                                                                    | 1,000.00                                                                                                    | 0.00                                                                                                    |                                                                                                    |
|           | 600 3100                | 44200 9600        | 0100                                                                                                    |                                                                                                    | 200.00                                                                                                    | 0.00                                                                                                    |                                                                                                    |
|           | 600 3100                | 44200 9600        | 8010                                                                                                    |                                                                                                    | 300.00                                                                                                    | ŏ.ŏŏ                                                                                                    |                                                                                                    |
|           | 600 3100                | 58000 9600        | 0100                                                                                                    |                                                                                                    | 100.00                                                                                                    | 0.00                                                                                                    |                                                                                                    |
|           | 600 3100                | 58000 9600        | 0108                                                                                                    |                                                                                                    | 300.00                                                                                                    | 0.00                                                                                                    |                                                                                                    |
|           | 600 3100                | 58000 9600        | 0195                                                                                                    |                                                                                                    | 300.00                                                                                                    | 0.00                                                                                                    |                                                                                                    |
|           | 600 3100                | 58000 9600        | 0201                                                                                                    |                                                                                                    | 300.00                                                                                                    | 0.00                                                                                                    |                                                                                                    |
|           | 600 3100                | 58000 9600        | 8010                                                                                                    |                                                                                                    | 510.00                                                                                                    | 0.00                                                                                                    |                                                                                                    |
|           | 600 3100                | 59100 9600        | 0100                                                                                                    |                                                                                                    | 1 000 00                                                                                                    | 0.00                                                                                                    |                                                                                                    |
|           | 600 3100                | 59100 9600        | 0108                                                                                                    |                                                                                                    | 1,000.00                                                                                                    | 0.00                                                                                                    |                                                                                                    |
|           | 600 3100                | 59100 9600        | 0195                                                                                                    |                                                                                                    | 1,000.00                                                                                                    | 0.00                                                                                                    |                                                                                                    |
|           | 600 3100                | 59100 9600        | 0201                                                                                                    |                                                                                                    | 1,000.00                                                                                                    | 0.00                                                                                                    |                                                                                                    |
|           |                         |                   |                                                                                                    |                                                                                                    | 1,000.00                                                                                                    |                                                                                                    |                                                                                                    |
|           | 600 3100                | 61000 9600        | 0100                                                                                                    |                                                                                                    | 15,000.00                                                                                                    | 0.00                                                                                                    |                                                                                                    |
|           | 600 3100                | 61000 9600        | 0108                                                                                                    |                                                                                                    | 18,000.00                                                                                                    | 0.00                                                                                                    |                                                                                                    |
|           | 600 3100                |                   | 0195                                                                                                    |                                                                                                    | 18,000.00                                                                                                    | 0.00                                                                                                    |                                                                                                    |
|           | 600 3100                | 61000 9600        | 0201                                                                                                    |                                                                                                    | 15,000.00                                                                                                    | 0.00                                                                                                    |                                                                                                    |
|           | 600 3100                | 61000 9600        | 8010                                                                                                    |                                                                                                    | 200.00                                                                                                    | 0.00                                                                                                    |                                                                                                    |
|           | 600 3100                | 61200 9600        | 0100                                                                                                    |                                                                                                    | 900.00                                                                                                    | 0.00                                                                                                    |                                                                                                    |
|           | 600 3100                | 61200 9600        | 0108                                                                                                    |                                                                                                    | 900.00                                                                                                    | 0.00                                                                                                    |                                                                                                    |
|           | 600 3100                | 61200 9600        | 0195                                                                                                    |                                                                                                    | 900.00                                                                                                    | 0.00                                                                                                    |                                                                                                    |
|           | 600 3100                | 61200 9600        | 0201                                                                                                    |                                                                                                    | 900.00                                                                                                    | 0.00                                                                                                    |                                                                                                    |
|           | 600 3100                | 61500 9600        | 0100                                                                                                    |                                                                                                    | 400.00                                                                                                    | 0.00                                                                                                    |                                                                                                    |
|           | 600 3100                | 61500 9600        | 0108                                                                                                    |                                                                                                    | 400.00                                                                                                    | 0.00                                                                                                    |                                                                                                    |
|           | 600 3100                | 61500 9600        | 0195                                                                                                    |                                                                                                    | 2,500.00                                                                                                    | 0.00                                                                                                    |                                                                                                    |
|           | 600 3100                | 61500 9600        | 0201                                                                                                    |                                                                                                    | 400.00                                                                                                    | 0.00                                                                                                    |                                                                                                    |
|           | 600 3100                | 63000 9600        | 0100                                                                                                    |                                                                                                    | 113,500.00                                                                                                    | 0.00                                                                                                    |                                                                                                    |
|           | 600 3100                | 63000 9600        | 0108                                                                                                    |                                                                                                    | 113,000.00                                                                                                    | 0.00                                                                                                    |                                                                                                    |
|           | 600 3100                | 63000 9600        | 0195                                                                                                    |                                                                                                    | 114,000.00                                                                                                    | 0.00                                                                                                    |                                                                                                    |
|           | 600 3100                | 63000 9600        | 0201                                                                                                    |                                                                                                    | 113,000.00                                                                                                    | 0.00                                                                                                    |                                                                                                    |
|           | 600 3100                | 63500 9600        | 0100                                                                                                    |                                                                                                    | 26,000.00                                                                                                    | 0.00                                                                                                    |                                                                                                    |
|           | 600 3100                | 63500 9600        | 0108                                                                                                    |                                                                                                    | 26,000.00                                                                                                    | 0.00                                                                                                    |                                                                                                    |
|           | 600 3100                | 63500 9600        | 0195                                                                                                    |                                                                                                    | 26,000.00                                                                                                    | 0.00                                                                                                    |                                                                                                    |
|           | 600 3100                | 63500 9600        | 0201                                                                                                    |                                                                                                    | 26,000.00                                                                                                    | 0.00                                                                                                    |                                                                                                    |
|           | 600 3100                | 73000 9600        | 0195                                                                                                    |                                                                                                    | 3,000.00                                                                                                    | 0.00                                                                                                    |                                                                                                    |
|           | 600 3100                | 81000 9600        | 0100                                                                                                    |                                                                                                    | 600.00                                                                                                    | 0.00                                                                                                    |                                                                                                    |
|           | 600 3100                | 81000 9600        | 0108                                                                                                    |                                                                                                    | 600.00                                                                                                    | 0.00                                                                                                    |                                                                                                    |
|           | 600 3100                | 81000 9600        | 0195                                                                                                    |                                                                                                    | 600.00                                                                                                    | 0.00                                                                                                    |                                                                                                    |
|           | 600 3100                | 81000 9600        | 0201                                                                                                    |                                                                                                    | 600.00                                                                                                    | 0.00                                                                                                    |                                                                                                    |
|           | 600 3100                | 81000 9600        | 8010                                                                                                    |                                                                                                    | 800.00                                                                                                    | 0.00                                                                                                    |                                                                                                    |
|           | 600 3510                | 00000 9600        | 0000                                                                                                    |                                                                                                    | 44,654.00                                                                                                    | 0.00                                                                                                    |                                                                                                    |
|           | 600 4510                | 00000 9600        | 0000                                                                                                    |                                                                                                    | 754,607.00                                                                                                    | 0.00                                                                                                    |                                                                                                    |
|           | 600 4511                | 00000 9600        | 0000                                                                                                    |                                                                                                    | 545,066.00                                                                                                    | 0.00                                                                                                    |                                                                                                    |
|           | 600 4513                | 00000 9600        | 0000                                                                                                    |                                                                                                    | 24.730.00                                                                                                    |                                                                                                    |                                                                                                    |
|           |                         |                   |                                                                                                    |                                                                                                    | 104,000.00                                                                                                    |                                                                                                    |                                                                                                    |
|           | 600 4<br>600 4<br>600 4 | 510<br>511<br>513 | 510         00000         9600           511         00000         9600           513         00000         9600 | 510         00000         9600         0000           511         00000         9600         0000           513         00000         9600         0000 | 510 00000 9600 0000<br>510 00000 9600 0000<br>511 00000 9600 0000<br>513 00000 9600 0000<br>900 00000 9600 0000 | 510         00000         9600         0000         44,654.00           510         00000         9600         0000         754,607.00           511         00000         9600         0000         545,066.00           513         00000         9600         0000         24,730.00           900         00000         104,000.00         104,000.00 | 510         00000         9600         0000         754,607.00         0.00           511         00000         9600         0000         545,066.00         0.00           513         00000         9600         0000         24,730.00         0.00 |

### A1.1. DE FORM 0046 (Budget) Transmission Report – Example

| RUN DATE: (   | 03/20/2019       |         |                      |      | **** TRANSMISSION | data -       | FINANCIAL ****     |                        | PAG            | E: 00031 |
|---------------|------------------|---------|----------------------|------|-------------------|--------------|--------------------|------------------------|----------------|----------|
| 991 SMITH     | CITY BOARD       | OF EDUC | CATION               |      |                   |              | $\smile$           | FY19                   | PERIOD ENDING: | 06/30/1  |
| ECORD<br>TYPE | FUND FU.<br>SR   |         | ECT PROG             | FCTY |                   | FUND<br>BLNC | BUDGETED<br>AMOUNT | ACTUAL<br>AMOUNT       | ERROR<br>TYPE  |          |
| P             | 600 31           |         | 000 9600             |      |                   |              | 0.00               | 869.00                 |                |          |
| P<br>P        | 600 31<br>600 31 |         | 200 9600             |      |                   |              | 0.00               | 0.00<br>226.58         |                |          |
| P             | 600 31           |         | 00 9600              |      |                   |              | 0.00               | 0.00                   |                |          |
| P             | 600 31           |         | 000 9600             |      |                   |              | 0.00               | 0.00                   |                |          |
| P             | 600 31           |         | 000 9600             |      |                   |              | 0.00               | 0.00                   |                |          |
| P             | 600 31           |         | 000 9600             |      |                   |              | 0.00               | 29.43<br>445.27        |                |          |
| P<br>P        | 600 31<br>600 31 |         | 100 9600<br>100 9600 |      |                   |              | 0.00               | 445.27<br>672.95       |                |          |
| P             | 600 31           |         | 100 9600             |      |                   |              | 0.00               | 1,242.78               |                |          |
| P             | 600 31           | 00 591  | LOO 9600             | 0195 |                   |              | 0.00               | 889.35                 |                |          |
| P             | 600 31           |         | 100 9600             |      |                   |              | 0.00               | 584.43                 |                |          |
| P<br>P        | 600 31<br>600 31 |         | 000 9600             |      |                   |              | 0.00               | 10,920.81<br>9,691.70  |                |          |
| P             | 600 31           |         | 00 9600              |      |                   |              | 0.00               | 12,913.72              |                |          |
| P             | 600 31           |         | 000 9600             |      |                   |              | 0.00               | 9,023.02               |                |          |
| P             | 600 31           | 00 610  | 000 9600             |      |                   |              | 0.00               | 1,509.09               |                |          |
| P             | 600 31           |         | 200 9600             |      |                   |              | 0.00               | 3,119.31               |                |          |
| P<br>P        | 600 31<br>600 31 |         | 200 9600             |      |                   |              | 0.00               | 3,119.31<br>3,529.53   |                |          |
| P             | 600 31           |         | 200 9600             |      |                   |              | 0.00               | 3,119.31               |                |          |
| P             | 600 31           |         | 200 9600             |      |                   |              | 0.00               | 878.06                 |                |          |
| P             | 600 31           |         | 500 9600             |      |                   |              | 0.00               | 0.00                   |                |          |
| P             | 600 31           |         | 500 9600             |      |                   |              | 0.00               | 0.00                   |                |          |
| 'P<br>'P      | 600 31<br>600 31 | 00 613  | 500 9600<br>500 9600 | 0195 |                   |              | 0.00               | 0.00<br>998.00         |                |          |
| P             | 600 31           | 00 616  | 500 9600             | 0100 |                   |              | 0.00               | 500.00                 |                |          |
| P             | 600 31           |         | 000 9600             |      |                   |              | 0.00               | 72,208.94              |                |          |
| P             | 600 31           |         | 000 9600             |      |                   |              | 0.00               | 75,286.40              |                |          |
| P<br>P        | 600 31<br>600 31 |         | 000 9600             |      |                   |              | 0.00               | 91,080.93<br>60,883.81 |                |          |
| P             | 600 31           |         | 500 9600             |      |                   |              | 0.00               | 24,584.86              |                |          |
| P             | 600 31           | 00 635  | 500 9600             |      |                   |              | 0.00               | 21,488.36              |                |          |
| P             | 600 31           |         | 500 9600             |      |                   |              | 0.00               | 18,285.80              |                |          |
| P             | 600 31           |         | 500 9600             |      |                   |              | 0.00               | 18,574.23              |                |          |
| P<br>P        | 600 31<br>600 31 |         | 000 9600             |      |                   |              | 0.00               | 0.00                   |                |          |
| P             | 600 31           |         | 000 9600             |      |                   |              | 0.00               | 15.00                  |                |          |
| P             | 600 31           | 00 810  | 000 9600             |      |                   |              | 0.00               | 15.00                  |                |          |
| P             | 600 31           |         | 000 9600             |      |                   |              | 0.00               | 15.00                  |                |          |
| P<br>R        | 600 31<br>600 35 |         | 000 9600             |      |                   |              | 0.00               | 856.43<br>21,814.00    |                |          |
| R             | 600 45           |         | 00 9600              |      |                   |              | 0.00               | 368,389.44             |                |          |
| R             | 600 45           | 10 000  | 000 9990             | 0000 |                   |              | 0.00               | 5,905.38               |                |          |
| R             | 600 45           |         | 000 9600             |      |                   |              | 0.00               | 181,954.01             |                |          |
| R             | 600 45           |         | 000 9990             |      |                   |              | 0.00               | 3,866.98               |                |          |
| R<br>R        | 600 45<br>600 45 |         | 000 9600             |      |                   |              | 0.00               | 5,763.94<br>1,421.50   |                |          |
| R             | 600 49           |         | 00 9600              |      |                   |              | 0.00               | 82,933.25              |                |          |
| A             | 705 01           |         | 000 0000             |      |                   |              | 0.00               | 57,004.23              |                |          |

### A1.2. DE FORM 0046 (Financial) Transmission Report – Example

#### A1.3. DE FORM 0046 (Financial) Error Report – Example

| RUN DATE:  | 05/08/20 | 80     |          |          | **** TRANSMISSION DATA - | FINANCIAL **** |               | PAGE: 00001             |  |
|------------|----------|--------|----------|----------|--------------------------|----------------|---------------|-------------------------|--|
| 8991 GADOE | BOARD O  | F EDUC | ATION    |          |                          |                |               | PERIOD ENDING: 04/30/08 |  |
| RECORD     | FUND     | FUNC/  | OBJECT P | ROG FCT  | Y FUND                   | BUDGETED       | ACTUAL        | ERROR                   |  |
| TYPE       |          | SRCE   |          |          | BLNC                     | AMOUNT         | AMOUNT        | TYPE                    |  |
| BA         | 100      | 0101   | 00000 0  | 000 000  | 0                        | 0.00           | 17,034,599.70 |                         |  |
| BA         | 100      | 0111   | 00000 0  | 000 000  | 3                        | 0.00           | 565,254.05-   |                         |  |
| BA         | 100      | 0141   | 00000 0  | 000 000  | 3                        | 0.00           | 2,388,993.00- |                         |  |
| BA         | 100      | 0153   | 00000 0  | 000 000  | 3                        | 0.00           | 30,000,000.00 |                         |  |
| BL         | 100      | 0400   | 00000 0  | 000 000  | 3                        | 0.00           | 5,730.50      |                         |  |
| BL         | 100      | 0421   | 00000 0  | 000 000  | 3                        | 0.00           | 1,831,585.96  |                         |  |
| BL         | 100      | 0422   | 00000 0  | 000 000  | 3                        | 0.00           | 3,441,260.97- |                         |  |
| BL         | 100      | 0471   | 00000 0  | 000 000  | 3                        | 0.00           | 79,952.88     |                         |  |
| FP         | 100      | 1000   | 11000 1  | .081 020 | 4                        | 0.00           | 3,324.00      | INVALID FACILITY        |  |
| FP         | 100      | 1000   | 11000 1  | .081 405 | 3                        | 0.00           | 3,423.75      | INVALID FACILITY        |  |

### A2. Adding/Updating/Deleting a DE FORM 0046 Conversion File Record A2.1. Adding a DE FORM 0046 Conversion File Record

Ste

1

| DCC Dist 2001 Del                                 | 16.02.00 06/13/2016 PCW 001 SV C\DEVSYS C\SECOND                        | WHITE           | _ O <b>X</b> |
|---------------------------------------------------|-------------------------------------------------------------------------|-----------------|--------------|
| PCG Dist=8991 Rel=                                | Financial Accounting & Reporting                                        | WHITE           | MASTER1      |
|                                                   | 5 . 5                                                                   |                 | Instent      |
| FKey<br>                                          | Master Menu                                                             |                 |              |
| 1                                                 | Budget Account Master Menu                                              |                 |              |
|                                                   | Purchase Order Processing Menu                                          |                 |              |
|                                                   | Claim Processing Menu                                                   |                 |              |
| 4                                                 | Vendor Check Processing Menu                                            |                 |              |
| 5                                                 | Revenue Account Master Menu                                             |                 |              |
|                                                   | Accounts Receivable Processing Menu                                     |                 |              |
|                                                   | Receipt Processing Menu<br>Cash Management & Investment Management Menu |                 |              |
|                                                   | Cash Management & investment Management Menu                            |                 |              |
|                                                   | Financial Reporting & Month/Yr-End Close Menu                           |                 |              |
|                                                   | Account Master Description File Menu                                    |                 |              |
|                                                   | General Ledger Account Master Menu<br>Year End Processing Menu          |                 |              |
| 12                                                | Tear End Processing Menu                                                |                 |              |
| 13                                                | Special Functions Menu                                                  |                 |              |
|                                                   | Vendor Master Menu                                                      |                 |              |
| 15                                                | Source Master Menu                                                      |                 |              |
| 20                                                | File Reorganization                                                     |                 |              |
|                                                   | -                                                                       |                 |              |
|                                                   |                                                                         |                 |              |
| u ,    see                                        |                                                                         |                 | 13.04.00     |
| Master <sup>User</sup> list<br>15 🕶 🕮 Worl Moni   | A MONITOR                                                               |                 | 10.04.00     |
| , <b>€ (11) (11) (11) (11)</b> (11) (11) (11) (11 |                                                                         |                 |              |
| Action                                            |                                                                         |                 |              |
| Action                                            |                                                                         |                 |              |
| Select 9                                          | (F9 - Financial Reporting and Month/Y                                   | r-End Close Mer | nu).         |

|    | PCG Dist=8991 Rel=14.03.0                                | 0 09/17/2014 PCW 001                            | SV C:\DEVSYS C:\SECOND       | WHITE   | <u>_ 8 ×</u> |
|----|----------------------------------------------------------|-------------------------------------------------|------------------------------|---------|--------------|
|    |                                                          | Financial                                       | Accounting & Reportin        | ng      | MT 0 0P      |
|    | FKey                                                     | Repor                                           | ting & Closing Menu          |         |              |
|    | <br>1 Peport                                             | s for Any Period Menu                           |                              |         |              |
|    |                                                          | t & Revenue Account N                           |                              |         |              |
|    |                                                          | l Reports for Audit File                        |                              |         |              |
|    | Maathin Ei                                               | an sial Demoster                                |                              |         |              |
|    |                                                          | nancial Reports:<br>mmary & Current Mon         | th Detail (including DE Forr | m 0396) |              |
|    |                                                          | e Current Month/Year-                           |                              |         |              |
|    | 20 000                                                   | - 0200 14                                       |                              |         |              |
|    | 26 DE For                                                | m ujap Menu                                     |                              |         |              |
|    | Annual/Fis                                               | al Financial Reports:                           |                              |         |              |
|    | 27 DE For                                                | m 0046 Menu                                     |                              |         |              |
|    |                                                          | S-1 Report with Transı<br>Fransparency in Gover |                              |         |              |
|    | JI DUAA                                                  | rransparency in Gover                           | ninent export rite           |         |              |
|    |                                                          |                                                 |                              |         |              |
|    |                                                          |                                                 |                              |         |              |
|    |                                                          |                                                 |                              |         |              |
|    |                                                          |                                                 |                              |         |              |
|    |                                                          |                                                 |                              |         |              |
|    |                                                          |                                                 |                              |         |              |
|    |                                                          |                                                 |                              |         |              |
|    | r                                                        |                                                 |                              |         | 10,03,00     |
| 1  | Master Userlist PAY VENI                                 |                                                 |                              |         | 10.03.00     |
| 1  | Master User <sub>list</sub> E PAT<br>Refer DUS Words PAT |                                                 |                              |         | 10.03.00     |
| 11 |                                                          |                                                 |                              |         | 10.03.00     |

| E PCG Dist=8991 Rel=14.03.00 09/17/2014 PCW 001 |                        | WHITE | <u>_ 8 ×</u> |
|-------------------------------------------------|------------------------|-------|--------------|
| Financial                                       | Accounting & Reporting |       | MT27P        |
| FKey DE                                         | Form 0046 Menu         |       |              |
| <br>Create DE0046 Transmission                  | File                   |       |              |
|                                                 |                        |       |              |
| Report Conversion File:<br>12 Maintain Records  |                        |       |              |
| 13 Print Conversion File                        |                        |       |              |
|                                                 |                        |       |              |
|                                                 |                        |       |              |
|                                                 |                        |       |              |
|                                                 |                        |       |              |
|                                                 |                        |       |              |
|                                                 |                        |       |              |
|                                                 |                        |       |              |
|                                                 |                        |       |              |
|                                                 |                        |       |              |
|                                                 |                        |       |              |
|                                                 |                        |       |              |
|                                                 |                        |       |              |
|                                                 |                        |       |              |
|                                                 |                        |       |              |
| Master Usetlist                                 |                        |       | 11.03.00     |
| FIG CP DE WORLD PAY MONTOR MONTOR               |                        |       |              |
|                                                 |                        |       |              |
|                                                 |                        |       |              |
| Action<br>Select 12 (F12 - Report Conv          |                        |       |              |

| A     | PCG Dist=899 | 1 Rel=19.01.00 | 03/20/2019 | PCG 002 | SV C: | DEVSYS          | C:\SI | ECOND |   | WH | HITE | _ | □<br>Mt27f | ×<br>12 |
|-------|--------------|----------------|------------|---------|-------|-----------------|-------|-------|---|----|------|---|------------|---------|
|       |              |                |            |         |       |                 |       |       |   |    |      |   |            |         |
|       |              |                |            |         |       |                 |       |       |   |    |      |   |            |         |
|       |              |                | MAINTAI    |         |       | CONVE<br>Al yea |       | N FIL | E |    |      |   |            |         |
|       |              |                |            |         | _     |                 |       |       |   |    |      |   |            |         |
|       |              |                |            |         |       |                 |       |       |   |    |      |   |            |         |
|       |              |                |            |         |       |                 |       |       |   |    |      |   |            |         |
|       |              |                |            |         |       |                 |       |       |   |    |      |   |            |         |
|       |              |                |            |         |       |                 |       |       |   |    |      |   |            |         |
| ENTER | ENTER = CO   | NTINUE, F1     | 5 = EXIT   |         |       |                 |       |       |   |    |      |   | 19.01      | .00     |
| F16   |              |                |            |         |       |                 |       |       |   |    |      |   |            |         |

| Step | Action                                                                                                    |
|------|----------------------------------------------------------------------------------------------------|
| 4    | Enter the 2-digit fiscal year in the field and select (Enter).                                                              |
| 5    | If the <i>DE0046 Report Conversion File</i> already exists for the fiscal year specified, proceed to <i>Step 8</i> .        |
|      | If the <i>DE0046 Report Conversion File</i> does <u>not</u> exist for the fiscal year specified, proceed to <i>Step 6</i> . |

If the *DE0046 Report Conversion File* does <u>not</u> exist for the fiscal year specified, the following screen displays:

|      | А   | PCG Dist=8991 | Rel=19.01.00 | 03/20/2019       | PCG 002 | SV C:\DEVS | YS C:\SECOND  | W         | 'HITE      | – 🗆 ×        |            |
|------|-----|---------------|--------------|------------------|---------|------------|---------------|-----------|------------|--------------|------------|
|      | -   |               |              | CONVERSIO        | IN FILE | NOT FOUN   | D FOR SELEC   | TED YEAR! |            | MT27P12      |            |
|      |     |               |              |                  |         |            |               |           |            |              |            |
|      |     |               |              |                  |         |            |               |           |            |              |            |
|      |     |               |              |                  |         |            |               |           |            |              |            |
|      |     |               |              |                  |         |            |               |           |            |              |            |
|      |     |               |              |                  |         |            |               |           |            |              |            |
|      |     |               |              |                  |         |            |               |           |            |              |            |
|      |     |               |              |                  |         |            |               |           |            |              |            |
|      |     |               |              |                  |         |            |               |           |            |              |            |
|      |     |               |              |                  |         |            |               |           |            |              |            |
|      |     |               |              |                  |         |            |               |           |            |              |            |
|      |     |               |              |                  |         |            |               |           |            |              |            |
|      |     |               |              |                  |         |            |               |           |            |              |            |
|      |     |               |              |                  |         |            |               |           |            |              |            |
|      |     | ENTER to Cr   | eate file    | - F16 t          | O EXIT  |            |               |           |            | 19.01.00     |            |
|      | F16 |               |              |                  |         |            |               |           |            |              |            |
| Step |     | Action        |              |                  |         |            |               |           |            |              |            |
| 6    |     | Select        |              |                  |         | 1          | DEOOAC        | D         | <i>a</i> . |              | <b>C</b> 1 |
| č    |     | specified     |              | <b>inter</b> ) t | o crea  | ate the    | <i>DE0046</i> | Keport    | Conversion | File for the | fiscal ye  |
|      |     | specified     | 1.           |                  |         |            |               |           |            |              |            |

| A | PCG Dist=8991 | Rel=19.01.00    | 03/20/2019 | PCG 002 | SV C:\DEVSYS | C:\SECOND   | WHITE                                                       | _ | □ ×<br>MT27P12 |
|---|---------------|-----------------|------------|---------|--------------|-------------|-------------------------------------------------------------|---|----------------|
|   |               |                 | CONU       | ERSION  | FILE CREAT   | ED FOR SELE | CTED YEAR!                                                  |   |                |
|   |               | upon t<br>Print | he conver  | sion f  | ile for the  | mostcurre   | nas been created b<br>ent year available<br>nd make changes |   |                |
|   |               |                 |            |         |              |             |                                                             |   |                |
|   |               |                 |            |         |              |             |                                                             |   |                |
|   |               |                 |            |         |              |             |                                                             |   |                |
|   |               |                 |            |         |              |             |                                                             |   |                |
|   | ENTER to Co   | ntinue          |            |         |              |             |                                                             | _ | 19.01.00       |
|   | Action        |                 |            |         |              |             |                                                             |   |                |
|   | Select        | (En             | nter) to   | contir  | nue.         |             |                                                             |   |                |
|   |               | current         |            |         |              |             | n created based<br>w the new conv                           |   |                |

| Δ   | PCG Dist=8991    | Rel=19.01.00 | 03/20/2019 | PCG 002 5 | SV C:\DEVSYS               | C:\SECOND                                                      | WHITE        |          | - □ ×<br>ANNL 846 9 |
|-----|------------------|--------------|------------|-----------|----------------------------|----------------------------------------------------------------|--------------|----------|---------------------|
|     |                  |              | DE 0046    | - MAIN    | TAIN CONVE                 | RSION FILE                                                     | For Fiscal   | Year 202 | 1                   |
|     |                  |              | Record     | Туре: _   | E = Ex<br>R = Re<br>F = Fu | lance Sheet<br>penditure F<br>venue Sourc<br>nd<br>hool/Facili | unction<br>e |          |                     |
|     |                  | I            | ocal Blnd  | /Source,  | /Fund/Func<br>Local Ob     | /Fac:<br>ject:                                                 |              |          |                     |
|     |                  |              |            |           |                            |                                                                |              |          |                     |
|     |                  |              |            |           |                            |                                                                |              |          |                     |
|     |                  |              |            |           |                            |                                                                |              |          |                     |
|     |                  |              |            |           |                            |                                                                |              |          |                     |
|     |                  |              |            |           |                            |                                                                |              |          |                     |
|     |                  |              |            |           |                            |                                                                |              |          |                     |
|     |                  |              |            |           |                            |                                                                |              |          |                     |
|     | ENTER-Maint      | ain Data     | F2-First   |           | ind Mode *<br>t F11-Add    | Mode F16-                                                      |              |          |                     |
| F16 |                  |              | F5         |           | F9                         | <b>F11</b> F                                                   | 12           |          | 17.03.01            |
|     |                  |              | 1          |           |                            |                                                                | 1 1          |          |                     |
|     | Action           |              |            |           |                            |                                                                |              |          |                     |
|     | Action<br>Select |              |            |           |                            |                                                                |              |          |                     |

C:\SECOND PCG 002 SV C:\DEVSYS C:\SECOND WHITE \_  $\times$ ANNL 046 0 DE0046 - MAINTAIN CONVERSION FILE For Fiscal Year 2021 Record Type: B = Balance Sheet E = Expenditure Function R = Revenue Source F = Fund S = School/Facility Local Blnc/Source/Fund/Func/Fac: 0000 Local Object: DE0046 Blnc/Source/Fund/Func/Fac: 0000 DE0046 Object: \*\* Add Mode \*\* (ENTER)-Validate Record F16-Return to Find Mode 17.03.01 F2 F5 F9 F11 F12 ⇐ E

| Step | Action                                                                                                    |
|------|----------------------------------------------------------------------------------------------------|
| 9    | Enter <b>B</b> (Balance Sheet), <b>E</b> (Expenditure), <b>R</b> (Revenue Source) or <b>F</b> (Fund) in the <b>Record Type</b> field to define the conversion record's type. |
| 10   | Enter the local Balance Sheet account, revenue Source, Fund, or Function code in the Local Blnc/Source/Fund/Function field.                                                  |
| 11   | Enter the local Object code and the DE0046 Object code in the Local Object field and <b>DE0046 Object</b> fields.                                                            |
| 12   | Select (Enter) twice.                                                                                                    |

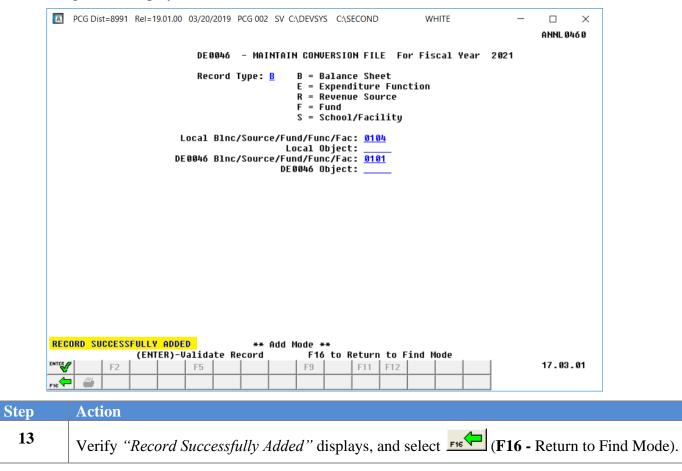

| A    | PCG Dist=8991   | Rel=19.01.00 | 03/20/2019      | PCG 002 SV     | C:\DEVSYS                  | C:\SECOND                                              |               | WHITE  |        | _      | □ ×<br>ANNL 046 0 |
|------|-----------------|--------------|-----------------|----------------|----------------------------|--------------------------------------------------------|---------------|--------|--------|--------|-------------------|
|      |                 |              | DE 0046         | - MAINTA       | IN CONVE                   | RSION FIL                                              | E For         | Fiscal | Year 2 | 2021   |                   |
|      |                 |              | Record          | Туре: <u>В</u> | E = Ex<br>R = Re<br>F = Fu | lance She<br>penditure<br>venue Sou<br>nd<br>hool/Faci | Functi<br>rce | ion    |        |        |                   |
|      |                 | L            | ocal Blno       | :/Source/F     |                            | /Fac: <u>10</u><br>ject:                               |               |        |        |        |                   |
|      |                 |              |                 |                |                            |                                                        | _             |        |        |        |                   |
|      |                 |              |                 |                |                            |                                                        |               |        |        |        |                   |
|      |                 |              |                 |                |                            |                                                        |               |        |        |        |                   |
|      |                 |              |                 |                |                            |                                                        |               |        |        |        |                   |
|      |                 |              |                 |                |                            |                                                        |               |        |        |        |                   |
|      |                 |              |                 |                |                            |                                                        |               |        |        |        |                   |
|      |                 |              |                 |                |                            |                                                        |               |        |        |        |                   |
|      |                 |              |                 |                |                            |                                                        |               |        |        |        |                   |
|      | ENTER-Maint     | ain Data     | E2-Eirct        |                | d Mode *                   |                                                        | 6-Evi+        |        |        |        |                   |
| ENTE | 🖌 F2            |              | F5              |                | F9                         | F11                                                    | F12           |        |        |        | 17.03.01          |
| F16  |                 |              |                 |                |                            |                                                        |               |        |        |        |                   |
|      | Action          |              |                 |                |                            |                                                        |               |        |        |        |                   |
|      | Select <u>F</u> | ₁₅ ← (F1     | <b>6</b> – Exit | t) to retu     | rn to th                   | ne Finan                                               | cial A        | ccoun  | ting & | & Repo | orting – Dl       |
|      |                 |              |                 |                |                            |                                                        |               |        |        |        |                   |

S

| PCG Dist=8991 Rel=14.03.00                   | 09/17/2014 PCW 001 SV C:\DEVSYS C:\SECO        |                      | _ & ×           |
|----------------------------------------------|------------------------------------------------|----------------------|-----------------|
|                                              | Financial Accounting & Repo                    | orting               | MT27P           |
| FKey<br>                                     | DE Form 0046 Menu                              |                      |                 |
| 4 Create DE                                  | E0046 Transmission File                        |                      |                 |
| Report Conve<br>12 Maintain<br>13 Print Conv | Records                                        |                      |                 |
|                                              |                                                |                      |                 |
|                                              |                                                |                      |                 |
|                                              |                                                |                      |                 |
|                                              |                                                |                      |                 |
|                                              |                                                |                      |                 |
|                                              |                                                |                      |                 |
|                                              |                                                |                      |                 |
|                                              |                                                |                      |                 |
|                                              |                                                |                      |                 |
| Master <sup>User</sup> list                  |                                                |                      | 11.03.00        |
|                                              |                                                |                      |                 |
| Action                                       |                                                |                      |                 |
| Select FIG                                   | <b>6</b> - Exit) to return to the <i>Finar</i> | ncial Accounting & I | Reporting – Rep |
|                                              |                                                |                      |                 |

### A2.2. Updating/Deleting a DE FORM 0046 Conversion File Record

| PCG DISC-0991 Rel-14.03.00 09        | /17/2014 PCW 001 SV C:\DEVSYS C:\SECOND | WHITE | <u>_ 8 ×</u> |
|--------------------------------------|-----------------------------------------|-------|--------------|
|                                      | Financial Accounting & Reporting        |       | MASTER1      |
| FKey                                 | Master Menu                             |       |              |
| <br>1 Budget Acc                     | ount Master Menu                        |       |              |
|                                      | Inder Processing Menu                   |       |              |
| 3 Claim Proc                         |                                         |       |              |
|                                      | ck Processing Menu                      |       |              |
|                                      |                                         |       |              |
|                                      | ccount Master Menu                      |       |              |
| <u>6</u> Accounts R<br>7 Receipt Pro | eceivable Processing Menu               |       |              |
|                                      | gement & Investment Management Menu     |       |              |
|                                      | gement a moother management mena        |       |              |
| _9 Financial R                       | eporting & Month/Yr-End Close Menu      |       |              |
|                                      | ster Description File Menu              |       |              |
|                                      | dger Account Master Menu                |       |              |
| 12 Year End P                        | rocessing Menu                          |       |              |
| 13 Special Fur                       | actions Menu                            |       |              |
| 14 Vendor Mas                        |                                         |       |              |
| 15 Source Mas                        | ster Menu                               |       |              |
|                                      |                                         |       |              |
| 20 File Reorga                       | nization                                |       |              |
|                                      |                                         |       |              |
|                                      |                                         |       |              |
| Master <sup>User</sup> list          |                                         |       | 13.04.00     |
|                                      |                                         |       |              |
| PIE T CONTOR MONITOR                 |                                         |       |              |
| otion                                |                                         |       |              |
| ction                                |                                         |       |              |
| elect 9 (F9 - Fin                    | ancial Reporting and Month              |       |              |

The following screen displays:

Step

1

Step

2

| 🔲 р        | CG Dist=8991   Rel <u>=14.03</u> | .00 09/17/2014 PCW 001 SV C:\   | DEVSYS C:\SECOND   | WHITE | _ & ×    |
|------------|----------------------------------|---------------------------------|--------------------|-------|----------|
|            |                                  | Financial Acco                  | unting & Reporting |       | MT 0 0P  |
|            | FKey                             | Reporting                       | & Closing Menu     |       |          |
|            | 1 Benn                           | orts for Any Period Menu        |                    |       |          |
|            |                                  | jet & Revenue Account Master    | Reports Menu       |       |          |
|            | _4 Spec                          | ial Reports for Audit File Menu |                    |       |          |
|            | Monthly (                        | Financial Reports:              |                    |       |          |
|            | 17 List 9                        | Summary & Current Month Deta    |                    | 396)  |          |
|            | _21 Final                        | ize Current Month/Year-End Fi   | gures              |       |          |
|            | 26 DE F                          | orm 0396 Menu                   |                    |       |          |
|            | Appual/Ei                        | scal Financial Reports:         |                    |       |          |
|            |                                  | orm 0046 Menu                   |                    |       |          |
|            |                                  | CS-1 Report with Transmission   |                    |       |          |
|            | <u>31</u> DOA/                   | A Transparency in Government    | Export File        |       |          |
|            |                                  |                                 |                    |       |          |
|            |                                  |                                 |                    |       |          |
|            |                                  |                                 |                    |       |          |
|            |                                  |                                 |                    |       |          |
|            |                                  |                                 |                    |       |          |
|            |                                  |                                 |                    |       |          |
| Master     | User <sub>list</sub>             |                                 |                    |       | 10.03.00 |
|            | US Vorta PAY NE                  | ND ITOR                         |                    |       |          |
| F16        |                                  |                                 |                    |       |          |
| <u>F16</u> |                                  |                                 |                    |       |          |
| Actio      | n                                |                                 |                    |       |          |

| PCG Dist=8991 Rel=14.03.00 09/17/20 | 14 PCW 001 SV C:\DEVSYS C:\SECOND<br>Financial Accounting & Reporting | WHITE       | X<br>MT27P |
|-------------------------------------|-----------------------------------------------------------------------|-------------|------------|
| FKey                                | DE Form 0046 Menu                                                     |             |            |
| 4 Create DE0046 Tr                  |                                                                       |             |            |
|                                     |                                                                       |             |            |
| Report Conversion Fil               | 3                                                                     |             |            |
| 13 Print Conversion                 | File                                                                  |             |            |
|                                     |                                                                       |             |            |
|                                     |                                                                       |             |            |
|                                     |                                                                       |             |            |
|                                     |                                                                       |             |            |
|                                     |                                                                       |             |            |
|                                     |                                                                       |             |            |
|                                     |                                                                       |             |            |
|                                     |                                                                       |             |            |
|                                     |                                                                       |             |            |
|                                     |                                                                       |             |            |
| Master <sup>User</sup> list         |                                                                       |             | 11.03.00   |
|                                     |                                                                       |             |            |
| ep Action                           |                                                                       |             |            |
|                                     | oort Conversion File: Maintai                                         | n Records). |            |

 

 PCG Dist=8991 Rel=19.01.00 03/20/2019 PCG 002 SV C\DEVSYS C\SECOND
 WHITE
 —
 NT27P12

 MAINTAIN DE FORM 46 CONVERSION FILE ENTER FISCAL YEAR
 —
 —
 —

 ENTER = CONTINUE, F16 = EXIT
 —
 —
 19.01.00

| Step | Action                                                                |
|------|-----------------------------------------------------------------------|
| 4    | Enter the 2-digit fiscal year in the field and select <b>Enter</b> ). |

|      | Image: Note of the second second s |  |
|------|----------------------------------------------------------------------------------------------------|--|
|      | DE0046 - MAINTAIN CONVERSION FILE For Fiscal Year 2020                                                                                                    |  |
|      | Record Type: _ B = Balance Sheet<br>E = Expenditure Function<br>R = Revenue Source<br>F = Fund<br>S = School/Facility                                                                                                    |  |
|      | Local Blnc/Source/Fund/Func/Fac:<br>Local Object:                                                                                                    |  |
|      |                                                                                                    |  |
|      |                                                                                                    |  |
|      |                                                                                                    |  |
|      |                                                                                                    |  |
|      | ** Find Mode **       ENTER-Maintain Data     F2-First     F5-Next     F11-Add Mode     F16-Exit       Image: Mode **     F2     F5     F3     F11-Add     Mode     F16-Exit       Image: Mode **     F2     F5     F3     F1     F12     Image: Mode       Image: Price     Image: Mode **     F3     F1     F12     Image: Mode **                                                                                                    |  |
| Step | Action                                                                                                    |  |
| 5    | Enter the record type and the local account information in the Record Type, Local                                                                                                    |  |
|      | Source/Fund/Fac and Local Object fields and select (Enter – Maintain Data).                                                                                                    |  |
|      | Select F2 ( $F2 - First$ ) or F5 ( $F5 - Next$ ) to scroll between DE FORM 0046 Conversion file records.                                                                                                    |  |

PCG Dist=8991 Rel=19.01.00 03/20/2019 PCG 002 SV C:\DEVSYS C:\SECOND WHITE × ANNL 046 0 DE0046 - MAINTAIN CONVERSION FILE For Fiscal Year 2020 Record Type: B B = Balance Sheet E = Expenditure Function R = Revenue Source F = Fund S = School/Facility Local Blnc/Source/Fund/Func/Fac: 0101 Local Object: 300 DE0046 Blnc/Source/Fund/Func/Fac: 0101 DE0046 Object: \*\* Display Mode \*\* F16-Return to Find Mode F2-First F9-Modify Record F12-Delete F17-Print Screen F5-Next 17.03.01 F2 F9 F11 F12 F5 F16 8 Step Action For DE FORM 0046 Conversion file record modifications: Select F9 (F9 - Modify 6 Record). Make the appropriate modifications and select [Enter] (Enter) twice. Verify "Record Successfully Updated" displays. For DE FORM 0046 Conversion file record deletions: Select F12 (F12 - Delete), and (Enter - Delete). Verify "Previous Record Deleted" displays. Select F2 (F2 – First) or F5 (F5 - Next) to scroll between DE FORM 0046 Conversion file records. 7 Select **F16** - Return to Find Mode).

PCG Dist=8991 Rel=19.01.00 03/20/2019 PCG 002 SV C:\DEVSYS C:\SECOND WHITE  $\times$ ANNL 046 0 DE 0046 - MAINTAIN CONVERSION FILE For Fiscal Year 2020 Record Type: B B = Balance Sheet = Expenditure Function Ε R = Revenue Source F = Fund S = School/Facility Local Blnc/Source/Fund/Func/Fac: 0101 Local Object: 30 DE0046 Blnc/Source/Fund/Func/Fac: 0101 300 DE0046 Object: RECORD SUCCESSFULLY UPDATED \*\* Display Mode \*\* F16-Return to Find Mode F2-First F5-Next F9-Modify Record F12-Delete F17-Print Screen 17.03.01 F2 F5 F9 F11 F12 F16 9 Step Action Select **FIG** (**F16** – Exit) to return to the *Financial Accounting Reporting – DE FORM 0046* 8 Menu.

S

| PCG Dist=8991 Rel=14.03.00 09/17/2014 PCV                                  |                             | WHITE          | _ @ ×         |
|----------------------------------------------------------------------------|-----------------------------|----------------|---------------|
| Finan                                                                      | cial Accounting & Reporting |                | MT27P         |
| FKey<br>                                                                   | DE Form 0046 Menu           |                |               |
| Create DE0046 Transmi                                                      | ssion File                  |                |               |
| Report Conversion File:<br>12 Maintain Records<br>13 Print Conversion File |                             |                |               |
|                                                                            |                             |                |               |
|                                                                            |                             |                |               |
|                                                                            |                             |                |               |
|                                                                            |                             |                |               |
|                                                                            |                             |                |               |
|                                                                            |                             |                |               |
|                                                                            |                             |                |               |
|                                                                            |                             |                |               |
|                                                                            |                             |                | 44 00 00      |
| aster Userlist PAY MONTOR MONTOR                                           |                             |                | 11.03.00      |
|                                                                            |                             |                |               |
| Action                                                                     |                             |                |               |
| Select (F16 - Exit) to                                                     |                             | (* ) P D       | nonting Pan   |
| Select $\underline{\mathbf{F16}}$ ( <b>F16</b> - Exit) to                  | return to the Financial A   | ccounting & Re | ропинд – керс |

### A3. Printing the DE FORM 0046 Report Conversion File

|      | PCG Dist=8991 Rel=14.03.00 09/17/2014 PCW 001 SV C:\DEVSYS C:\SECOND | WHITE | _ 8 ×    |
|------|----------------------------------------------------------------------|-------|----------|
|      | Financial Accounting & Reporting                                     |       | MASTER1  |
|      | FKey Master Menu                                                     |       |          |
|      |                                                                      |       |          |
|      | 1 Budget Account Master Menu                                         |       |          |
|      | 2 Purchase Order Processing Menu<br>3 Claim Processing Menu          |       |          |
|      | 3 Claim Processing Menu<br>4 Vendor Check Processing Menu            |       |          |
|      | venuer check Processing Menu                                         |       |          |
|      | 5 Revenue Account Master Menu                                        |       |          |
|      | 6 Accounts Receivable Processing Menu                                |       |          |
|      | 7 Receipt Processing Menu                                            |       |          |
|      | 8 Cash Management & Investment Management Menu                       |       |          |
|      | 9 Financial Reporting & Month/Yr-End Close Menu                      |       |          |
|      | 10 Account Master Description File Menu                              |       |          |
|      | 11 General Ledger Account Master Menu                                |       |          |
|      | 12 Year End Processing Menu                                          |       |          |
|      |                                                                      |       |          |
|      | 13 Special Functions Menu<br>14 Vendor Master Menu                   |       |          |
|      | 15 Source Master Menu                                                |       |          |
|      |                                                                      |       |          |
|      | 20 File Reorganization                                               |       |          |
|      |                                                                      |       |          |
|      |                                                                      |       |          |
|      |                                                                      |       | 13.04.00 |
|      | Master Uselist                                                       |       | 13.04.00 |
|      |                                                                      |       |          |
| a    | · · ·                                                                |       |          |
| Step | Action                                                               |       |          |
|      |                                                                      |       |          |

1 Select 9 (F9 - Financial Reporting and Month/Yr-End Close Menu).

The following screen displays:

Step 2

| 📁 PCG Dist=8991 Rel             | =14.03.00 09/17/2014 PCW 001<br>Financial                                                                          | SV C:\DEVSYS C:\SECOND<br>Accounting & Reporting | WHITE       | <u>_ 문 ×</u><br>Mt 00P |
|---------------------------------|----------------------------------------------------------------------------------------------------|--------------------------------------------------|-------------|------------------------|
| FKey<br>                        | Report                                                                                                    | ting & Closing Menu                              |             |                        |
| 3                               | Reports for Any Period Menu<br>Budget & Revenue Account M<br>Special Reports for Audit File                        |                                                  |             |                        |
|                                 | nthly Financial Reports:<br>List Summary & Current Mont<br>Finalize Current Month/Year-E                           |                                                  | 96)         |                        |
|                                 | DE Form 0396 Menu                                                                                                  |                                                  |             |                        |
| <u>27</u><br><u>30</u>          | ual/Fiscal Financial Reports:<br>DE Form 0046 Menu<br>Print CS-1 Report with Transm<br>DOAA Transparency in Govern |                                                  |             |                        |
| Master Userlist Fre Provide Mon | AT MEND                                                                                                    |                                                  |             | 10.03.00               |
| Action                          |                                                                                                    |                                                  |             |                        |
| Select 27 (I                    | <b>27 -</b> Annual/Fisca                                                                                           | al Financial Report                              | ts: DE FORM | I 0046 Mer             |

| 🗎 PCG Dist=8991 Rel=14.03.00 09/17/2014 PCW 001 🖇 |                         | WHITE          | _ 8 ×    |
|---------------------------------------------------|-------------------------|----------------|----------|
| Financial                                         | Accounting & Reporting  |                | MT27P    |
| FKey DE                                           | Form 0046 Menu          |                |          |
| Create DE0046 Transmission                        | File                    |                |          |
| Report Conversion File:                           |                         |                |          |
| 12 Maintain Records<br>13 Print Conversion File   |                         |                |          |
|                                                   |                         |                |          |
|                                                   |                         |                |          |
|                                                   |                         |                |          |
|                                                   |                         |                |          |
|                                                   |                         |                |          |
|                                                   |                         |                |          |
|                                                   |                         |                |          |
|                                                   |                         |                |          |
|                                                   |                         |                |          |
|                                                   |                         |                |          |
|                                                   |                         |                |          |
| Master Userlist                                   |                         |                | 11.03.00 |
| FIG                                               |                         |                |          |
| Action                                            |                         |                |          |
|                                                   |                         |                |          |
| Select 13 (F13 - Report Conv                      | version File: Print Con | version File). |          |

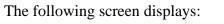

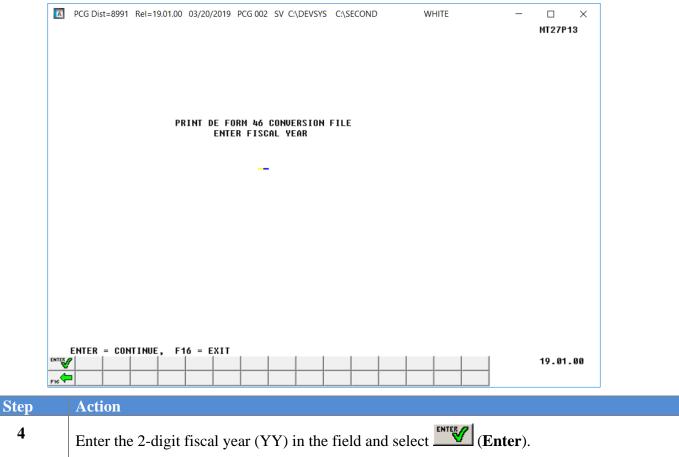

If the *DE FORM 0046 conversion file* does not exist for the year specified, the following screen displays:

| 2   |                                                                                                    |
|-----|----------------------------------------------------------------------------------------------------|
| -   | CONVERSION FILE DOES NOT EXIST FOR SELECTED YEAR! MT27P13                                                                                                    |
|     | The Conversion File for the selected year does not exist.                                                                                                    |
|     | The Conversion File must first be created through the 'MAINTAIN RECORDS' function.                                                                                          |
|     |                                                                                                    |
|     |                                                                                                    |
|     |                                                                                                    |
|     |                                                                                                    |
|     |                                                                                                    |
|     |                                                                                                    |
|     |                                                                                                    |
|     |                                                                                                    |
|     |                                                                                                    |
|     |                                                                                                    |
|     |                                                                                                    |
|     |                                                                                                    |
|     |                                                                                                    |
|     | ENTER or F16 to EXIT                                                                                                    |
| ENT | V 19.01.00                                                                                                    |
| F16 |                                                                                                    |
| ер  | Action                                                                                                    |
| -   |                                                                                                    |
| 5   | For missing <i>DE FORM 0046 conversion files</i> , select [NTER] (Enter) or FIG – Exi                                                                                       |
|     | exit the procedure.                                                                                                    |
|     |                                                                                                    |
|     | Proceed to section A2. Adding/Updating/Deleting a DE FORM 0046 Conversion File<br>Record for instructions to create the conversion file for the desired year and then remut |
|     | <i>Record</i> for instructions to create the conversion file for the desired year, and then rerun to proceedure storting of Stan <i>l</i>                                   |
|     | procedure starting at <i>Step 1</i> .                                                                                                    |

| PCG Dist=8991 Rel=14.03.00 09/17/2014 PCW 001 SV C:\DEVSYS C:\SECOND                      | WHITE            | <u>_ 8 ×</u> |
|-------------------------------------------------------------------------------------------|------------------|--------------|
| Financial Accounting & Reporting                                                          |                  | MT27P        |
| FKey DE Form 0046 Menu                                                                    |                  |              |
| _4 Create DE0046 Transmission File                                                        |                  |              |
| Report Conversion File:<br>12 Maintain Records<br>13 Print Conversion File                |                  |              |
|                                                                                           |                  |              |
|                                                                                           |                  |              |
|                                                                                           |                  |              |
|                                                                                           |                  |              |
|                                                                                           |                  |              |
|                                                                                           |                  |              |
|                                                                                           |                  |              |
|                                                                                           |                  |              |
| Master User <sub>list</sub>                                                               |                  | 11.03.00     |
|                                                                                           |                  |              |
| Action                                                                                    |                  |              |
|                                                                                           |                  |              |
| Select $\mathbf{F16} (\mathbf{F16} - \mathbf{Exit})$ to return to the <i>Financial Ad</i> |                  |              |
| Closing Menu, or select Master (Master) to return to the                                  | he Business Appl | ications Mas |

| RECTYPE LOCAL BLNC/SRCE/FUND/FUNC DE 46 0BJECT<br>E 0000 \$0077 0000 \$0000<br>E 0000 \$1077 0000 \$1000<br>E 0010 \$1078 0000 \$1000<br>E 0101 000 11000 11000<br>E 1000 11200 11000 11000<br>E 1000 11200 11000 \$14000<br>E 1000 413071 1000 42000<br>E 1000 43073 1000 43000<br>E 1000 43075 1000 43000<br>E 1000 43075 1000 43000<br>E 1000 43075 1000 43000<br>E 1000 43075 1000 43000<br>E 1000 58077 1000 43000<br>E 1000 58077 1000 43000<br>E 1000 58077 1000 43000<br>E 1000 643075 1000 43000<br>E 1000 58077 1000 58000<br>E 1000 643075 1000 58000<br>E 1000 58077 1000 58000<br>E 1000 58077 1000 58000<br>E 1000 58077 1000 58000<br>E 1000 58077 1000 58000<br>E 1000 58077 1000 58000<br>E 1000 58077 1000 58000<br>E 1000 6105 1000 58000<br>E 1000 6101 1000 58000<br>E 1000 6101 1000 58000<br>E 1000 6101 1000 58000<br>E 1000 61010 1000 58000<br>E 1000 61010 1000 58000<br>E 1000 61010 1000 58000<br>E 1000 61010 1000 58000<br>E 1000 61010 1000 61000<br>E 1000 61010 1000 61000<br>E 1000 61010 1000 61000<br>E 1000 61011 1000 61000<br>E 1000 61011 1000 61000<br>E 1000 61012 1000 61000<br>E 1000 61013 1000 61000<br>E 1000 61011 1000 61000<br>E 1000 61013 1000 61000<br>E 1000 61013 1000 61000<br>E 1000 61014 1000 61000<br>E 1000 61013 1000 61000<br>E 1000 61014 1000 61000<br>E 1000 61014 1000 6100 | EPORT D | ATE 03/20/19              | CNVT004      | 6 - DE FORM 0046 CONVERSION<br>FISCAL YEAR 2020 | I FILE       | PAGE 2 |
|----------------------------------------------------------------------------------------------------|---------|---------------------------|--------------|-------------------------------------------------|--------------|--------|
| E         0000         61077         0000         61000           E         0000         61078         0000         61000           B         1000         00300         1000         30000           E         1000         11220         1000         11200           E         1000         14001         1000         14000           E         1000         14611         1000         14000           E         1000         43071         1000         43000           E         1000         43072         1000         43000           E         1000         43074         1000         43000           E         1000         43075         1000         43000           E         1000         43072         1000         43000           E         1000         43272         1000         43000           E         1000         58023         1000         58000           E         1000         58023         1000         58000           E         1000         58075         1000         58000           E         1000         58076         10000         58000     <                                                                                                    | ECTYPE  | LOCAL BLNC/SRCE/FUND/FUNC | LOCAL OBJECT | DE 46 BLNC/SRCE/FUND/FUNC                       | DE 46 OBJECT |        |
| E         0000         €1078         0000         €1000           E         1000         00300         1000         30000           E         1000         11000         1000         11000           E         1000         11220         1000         11200           E         1000         14001         1000         14001           E         1000         14001         1000         14000           E         1000         43071         1000         43000           E         1000         43072         1000         43000           E         1000         43075         1000         43000           E         1000         43075         1000         43000           E         1000         43075         1000         44200           E         1000         46223         1000         58000           E         1000         58071         1000         58000           E         1000         58073         1000         58000           E         1000         58075         1000         58000           E         1000         58075         1000         58000 </td <td>Е</td> <td>0000</td> <td>58078</td> <td>0000</td> <td>58000</td> <td></td>                                                                                                    | Е       | 0000                      | 58078        | 0000                                            | 58000        |        |
| B         0000         61078         0000         61000           E         1000         00300         1000         30000           E         1000         11000         1000         11000           E         1000         11220         1000         11200           E         1000         14001         1000         14001           E         1000         14001         1000         14000           E         1000         43071         1000         43000           E         1000         43072         1000         43000           E         1000         43075         1000         43000           E         1000         43075         1000         43000           E         1000         43075         1000         43000           E         1000         4222         1000         58000           E         1000         58072         1000         58000           E         1000         58073         1000         58000           E         1000         58074         1000         58000           E         1000         58075         1000         58000 <td>E</td> <td>0000</td> <td>61077</td> <td>0000</td> <td>61000</td> <td></td>                                                                                                    | E       | 0000                      | 61077        | 0000                                            | 61000        |        |
| E         0514         14001         0514         14000           E         1000         0000         1000         1000           E         1000         11200         1000         11200           E         1000         11200         1000         14001           E         1000         16162         1000         43000           E         1000         43071         1000         43000           E         1000         43073         1000         43000           E         1000         43073         1000         43000           E         1000         43073         1000         43000           E         1000         43072         1000         43000           E         1000         43072         1000         43000           E         1000         58072         1000         58000           E         1000         58073         1000         58000           E         1000         58076         1000         58000           E         1000         58076         1000         58000           E         1000         58076         1000         61000 <td></td> <td></td> <td></td> <td></td> <td></td> <td></td>                                                                                                    |         |                           |              |                                                 |              |        |
| E         1000         00300         1000         30000           E         1000         11200         11200           E         1000         14001         1000         14000           E         1000         14011         1000         14000           E         1000         43071         1000         43000           E         1000         43073         1000         43000           E         1000         43074         1000         43000           E         1000         43075         1000         43000           E         1000         44223         1000         44200           E         1000         58023         1000         58000           E         1000         58071         1000         58000           E         1000         58073         1000         58000           E         1000         58076         1000         58000           E         1000         58076         1000         58000           E         1000         58076         1000         58000           E         1000         61019         1000         61000           <                                                                                                    |         |                           |              |                                                 |              |        |
| E         1000         11000         1000         11000           E         1000         11200         1000         14000           E         1000         14162         1000         44000           E         1000         44011         1000         44000           E         1000         43071         1000         43000           E         1000         43072         1000         43000           E         1000         43073         1000         43000           E         1000         43074         1000         43000           E         1000         43075         1000         43000           E         1000         40075         1000         43000           E         1000         40023         1000         44000           E         1000         50073         1000         50000           E         1000         50073         1000         50000           E         1000         50075         1000         50000           E         1000         50075         1000         50000           E         1000         61005         1000         61000 </td <td></td> <td></td> <td></td> <td></td> <td></td> <td></td>                                                                                                    |         |                           |              |                                                 |              |        |
| E         1000         11220         1000         11200           E         1000         14101         1000         14100           E         1000         43071         1000         43000           E         1000         43072         1000         43000           E         1000         43073         1000         43000           E         1000         43075         1000         43000           E         1000         43075         1000         43000           E         1000         44222         1000         44200           E         1000         44223         1000         44200           E         1000         56022         1000         58000           E         1000         56073         1000         58000           E         1000         58075         1000         58000           E         1000         58078         1000         58000           E         1000         61031         1000         61000           E         1000         61030         1000         61000           E         1000         61031         1000         61000 </td <td></td> <td></td> <td></td> <td></td> <td></td> <td></td>                                                                                                    |         |                           |              |                                                 |              |        |
| E         1000         14001         1000         14000           E         1000         16162         1000         43070           E         1000         43072         1000         43000           E         1000         43072         1000         43000           E         1000         43073         1000         43000           E         1000         43074         1000         43000           E         1000         43076         1000         43000           E         1000         44222         1000         44200           E         1000         44223         1000         58000           E         1000         58072         1000         58000           E         1000         58077         1000         58000           E         1000         58076         1000         58000           E         1000         58076         1000         58000           E         1000         61011         1000         61000           E         1000         61012         1000         61000           E         1000         61013         1000         61000 </td <td></td> <td></td> <td></td> <td></td> <td></td> <td></td>                                                                                                    |         |                           |              |                                                 |              |        |
| E         1000         16162         1000         43000           E         1000         43071         1000         43000           E         1000         43073         1000         43000           E         1000         43074         1000         43000           E         1000         43075         1000         43000           E         1000         43076         1000         43000           E         1000         44222         1000         44200           E         1000         5002         1000         5000           E         1000         5002         1000         5000           E         1000         5003         1000         5000           E         1000         5007         1000         5000           E         1000         5007         1000         5000           E         1000         5007         1000         5000           E         1000         5007         1000         5000           E         1000         61009         1000         61000           E         1000         61001         1000         61000                                                                                                    |         |                           |              |                                                 |              |        |
| E         1000         43071         1000         43000           E         1000         43073         1000         43000           E         1000         43073         1000         43000           E         1000         43075         1000         43000           E         1000         43075         1000         43000           E         1000         43076         1000         43000           E         1000         44222         1000         44200           E         1000         58023         1000         58000           E         1000         58073         1000         58000           E         1000         58073         1000         58000           E         1000         58074         1000         58000           E         1000         58075         1000         58000           E         1000         58076         1000         58000           E         1000         61013         1000         61000           E         1000         61014         1000         61000           E         1000         61014         1000         61000 </td <td></td> <td></td> <td></td> <td></td> <td></td> <td></td>                                                                                                    |         |                           |              |                                                 |              |        |
| E         1000         43072         1000         43000           E         1000         43074         1000         43000           E         1000         43075         1000         43000           E         1000         43076         1000         43000           E         1000         43076         1000         42000           E         1000         44223         1000         44200           E         1000         58023         1000         58000           E         1000         58023         1000         58000           E         1000         58071         1000         58000           E         1000         58073         1000         58000           E         1000         58075         1000         58000           E         1000         58076         1000         58000           E         1000         61005         1000         61000           E         1000         61011         1000         61000           E         1000         61012         1000         61000           E         1000         61013         1000         61000 </td <td></td> <td></td> <td></td> <td></td> <td></td> <td></td>                                                                                                    |         |                           |              |                                                 |              |        |
| E         1000         43073         1000         43000           E         1000         43075         1000         43000           E         1000         43075         1000         43000           E         1000         43076         1000         43000           E         1000         44222         1000         44200           E         1000         58022         1000         58000           E         1000         58072         1000         58000           E         1000         58072         1000         58000           E         1000         58073         1000         58000           E         1000         58076         1000         58000           E         1000         58076         1000         58000           E         1000         61005         1000         61000           E         1000         61011         1000         61000           E         1000         61013         1000         61000           E         1000         61013         1000         61000           E         1000         61014         1000         61000 </td <td></td> <td></td> <td></td> <td></td> <td></td> <td></td>                                                                                                    |         |                           |              |                                                 |              |        |
| E         1000         43074         1000         43000           E         1000         43075         1000         43000           B         1000         43076         1000         44200           E         1000         44223         1000         44200           E         1000         58022         1000         58000           E         1000         58071         1000         58000           E         1000         58073         1000         58000           E         1000         58073         1000         58000           E         1000         58076         1000         58000           E         1000         58078         1000         58000           E         1000         61005         1000         61000           E         1000         61011         1000         61000           E         1000         61012         1000         61000           E         1000         61013         1000         61000           E         1000         61014         1000         61000           E         1000         61017         1000         61000 </td <td></td> <td></td> <td></td> <td></td> <td></td> <td></td>                                                                                                    |         |                           |              |                                                 |              |        |
| E         1000         43075         1000         43000           E         1000         44376         1000         443000           E         1000         44223         1000         44200           E         1000         58023         1000         58000           E         1000         58071         1000         58000           E         1000         58072         1000         58000           E         1000         58073         1000         58000           E         1000         58073         1000         58000           E         1000         58073         1000         58000           E         1000         58076         1000         58000           E         1000         58076         1000         58000           E         1000         61010         1000         61000           E         1000         61010         1000         61000           E         1000         61011         1000         61000           E         1000         61012         1000         61000           E         1000         61013         1000         61000     <                                                                                                    |         |                           |              |                                                 |              |        |
| E         1000         43076         1000         43000           E         1000         44223         1000         44200           E         1000         58022         1000         58000           E         1000         58023         1000         58000           E         1000         58071         1000         58000           E         1000         58072         1000         58000           E         1000         58073         1000         58000           E         1000         58075         1000         58000           E         1000         58076         1000         58000           E         1000         58076         1000         58000           E         1000         61005         1000         61000           E         1000         61005         1000         61000           E         1000         61011         1000         61000           E         1000         61012         1000         61000           E         1000         61013         1000         61000           E         1000         61012         1000         61000 </td <td></td> <td></td> <td></td> <td></td> <td></td> <td></td>                                                                                                    |         |                           |              |                                                 |              |        |
| E         1000         44222         1000         44200           E         1000         \$8022         1000         \$8000           E         1000         \$8023         1000         \$8000           E         1000         \$8071         1000         \$8000           E         1000         \$8072         1000         \$8000           E         1000         \$8074         1000         \$8000           E         1000         \$8076         1000         \$8000           E         1000         \$8076         1000         \$8000           E         1000         \$8076         1000         \$8000           E         1000         61005         1000         61000           E         1000         61011         1000         61000           E         1000         61011         1000         61000           E         1000         61013         1000         61000           E         1000         61017         1000         61000           E         1000         61018         1000         61000           E         1000         61022         1000         61000 </td <td></td> <td></td> <td></td> <td></td> <td></td> <td></td>                                                                                                    |         |                           |              |                                                 |              |        |
| E         1000         44223         1000         44200           E         1000         58023         1000         58000           E         1000         58071         1000         58000           E         1000         58073         1000         58000           E         1000         58073         1000         58000           E         1000         58075         1000         58000           E         1000         58076         1000         58000           E         1000         58076         1000         58000           E         1000         61005         1000         61000           E         1000         61005         1000         61000           E         1000         61011         1000         61000           E         1000         61012         1000         61000           E         1000         61013         1000         61000           E         1000         61017         1000         61000           E         1000         61023         1000         61000           E         1000         61023         1000         61000 </td <td></td> <td></td> <td></td> <td></td> <td></td> <td></td>                                                                                                    |         |                           |              |                                                 |              |        |
| E         1000         58022         1000         58000           E         1000         58071         1000         58000           E         1000         58072         1000         58000           E         1000         58072         1000         58000           E         1000         58074         1000         58000           E         1000         58076         1000         58000           E         1000         58076         1000         58000           E         1000         58076         1000         58000           E         1000         61005         1000         61000           E         1000         61011         1000         61000           E         1000         61011         1000         61000           E         1000         61013         1000         61000           E         1000         61013         1000         61000           E         1000         61017         1000         61000           E         1000         61022         1000         61000           E         1000         61023         1000         61000 </td <td></td> <td></td> <td></td> <td></td> <td></td> <td></td>                                                                                                    |         |                           |              |                                                 |              |        |
| E         1000         58023         1000         58000           E         1000         58071         1000         58000           E         1000         58073         1000         58000           E         1000         58074         1000         58000           E         1000         58076         1000         58000           E         1000         58076         1000         58000           E         1000         58076         1000         58000           E         1000         61005         1000         61000           E         1000         61011         1000         61000           E         1000         61011         1000         61000           E         1000         61013         1000         61000           E         1000         61013         1000         61000           E         1000         61016         1000         61000           E         1000         61017         1000         61000           E         1000         61023         1000         61000           E         1000         61023         1000         61000 </td <td></td> <td></td> <td></td> <td></td> <td></td> <td></td>                                                                                                    |         |                           |              |                                                 |              |        |
| E         1000         58071         1000         58000           E         1000         58072         1000         58000           E         1000         58074         1000         58000           E         1000         58074         1000         58000           E         1000         58076         1000         58000           E         1000         58076         1000         58000           E         1000         61005         1000         61000           E         1000         61010         1000         61000           E         1000         61011         1000         61000           E         1000         61012         1000         61000           E         1000         61013         1000         61000           E         1000         61014         1000         61000           E         1000         61017         1000         61000           E         1000         61018         1000         61000           E         1000         61022         1000         61000           E         1000         61023         1000         61000 </td <td></td> <td></td> <td></td> <td></td> <td></td> <td></td>                                                                                                    |         |                           |              |                                                 |              |        |
| E         1000         58072         1000         58000           E         1000         58073         1000         58000           E         1000         58076         1000         58000           E         1000         58076         1000         58000           E         1000         58076         1000         58000           E         1000         61005         1000         61000           E         1000         61011         1000         61000           E         1000         61011         1000         61000           E         1000         61011         1000         61000           E         1000         61013         1000         61000           E         1000         61014         1000         61000           E         1000         61017         1000         61000           E         1000         61017         1000         61000           E         1000         61022         1000         61000           E         1000         61023         1000         61000           E         1000         61023         1000         61000 </td <td></td> <td>1000</td> <td>58023</td> <td>1000</td> <td>58000</td> <td></td>                                                                                                    |         | 1000                      | 58023        | 1000                                            | 58000        |        |
| E         1000         58073         1000         58000           E         1000         58075         1000         58000           E         1000         58076         1000         58000           E         1000         58076         1000         58000           E         1000         58078         1000         61000           E         1000         61005         1000         61000           E         1000         61010         1000         61000           E         1000         61011         1000         61000           E         1000         61012         1000         61000           E         1000         61013         1000         61000           E         1000         61014         1000         61000           E         1000         61017         1000         61000           E         1000         61022         1000         61000           E         1000         61023         1000         61000           E         1000         61023         1000         61000           E         1000         61023         1000         61000 </td <td>E</td> <td>1000</td> <td>58071</td> <td>1000</td> <td>58000</td> <td></td>                                                                                                    | E       | 1000                      | 58071        | 1000                                            | 58000        |        |
| E         1000         58074         1000         58000           E         1000         58076         1000         58000           E         1000         58076         1000         58000           E         1000         58076         1000         58000           E         1000         61005         1000         61000           E         1000         61010         1000         61000           E         1000         61011         1000         61000           E         1000         61012         1000         61000           E         1000         61013         1000         61000           E         1000         61014         1000         61000           E         1000         61017         1000         61000           E         1000         61017         1000         61000           E         1000         61022         1000         61000           E         1000         61023         1000         61000           E         1000         61025         1000         61000           E         1000         61025         1000         61000 </td <td>E</td> <td>1000</td> <td>58072</td> <td>1000</td> <td>58000</td> <td></td>                                                                                                    | E       | 1000                      | 58072        | 1000                                            | 58000        |        |
| E         1000         58074         1000         58000           E         1000         58076         1000         58000           E         1000         58076         1000         58000           E         1000         58076         1000         58000           E         1000         61005         1000         61000           E         1000         61010         1000         61000           E         1000         61011         1000         61000           E         1000         61012         1000         61000           E         1000         61013         1000         61000           E         1000         61014         1000         61000           E         1000         61017         1000         61000           E         1000         61017         1000         61000           E         1000         61022         1000         61000           E         1000         61023         1000         61000           E         1000         61025         1000         61000           E         1000         61025         1000         61000 </td <td>E</td> <td>1000</td> <td>58073</td> <td>1000</td> <td>58000</td> <td></td>                                                                                                    | E       | 1000                      | 58073        | 1000                                            | 58000        |        |
| E         1000         58075         1000         58000           E         1000         58076         1000         58000           E         1000         61005         1000         61000           E         1000         61009         1000         61000           E         1000         61010         1000         61000           E         1000         61011         1000         61000           E         1000         61012         1000         61000           E         1000         61013         1000         61000           E         1000         61014         1000         61000           E         1000         61015         1000         61000           E         1000         61016         1000         61000           E         1000         61017         1000         61000           E         1000         61022         1000         61000           E         1000         61023         1000         61000           E         1000         61023         1000         61000           E         1000         61023         1000         61000 </td <td></td> <td>1000</td> <td>58074</td> <td>1000</td> <td>58000</td> <td></td>                                                                                                    |         | 1000                      | 58074        | 1000                                            | 58000        |        |
| E         1000         58076         1000         58000           E         1000         58078         1000         58000           E         1000         61005         1000         61000           E         1000         61010         1000         61000           E         1000         61011         1000         61000           E         1000         61012         1000         61000           E         1000         61013         1000         61000           E         1000         61014         1000         61000           E         1000         61017         1000         61000           E         1000         61017         1000         61000           E         1000         61022         1000         61000           E         1000         61022         1000         61000           E         1000         61022         1000         61000           E         1000         61022         1000         61000           E         1000         61023         1000         61000           E         1000         61035         1000         61000 </td <td></td> <td>1000</td> <td>58075</td> <td>1000</td> <td>58000</td> <td></td>                                                                                                    |         | 1000                      | 58075        | 1000                                            | 58000        |        |
| E         1000         58078         1000         58000           E         1000         61005         1000         61000           E         1000         61010         1000         61000           E         1000         61010         1000         61000           E         1000         61011         1000         61000           E         1000         61012         1000         61000           E         1000         61013         1000         61000           E         1000         61014         1000         61000           E         1000         61017         1000         61000           E         1000         61022         1000         61000           E         1000         61023         1000         61000           E         1000         61022         1000         61000           E         1000         61023         1000         61000           E         1000         61023         1000         61000           E         1000         61035         1000         61000           E         1000         61042         1000         61000 </td <td></td> <td>1000</td> <td>58076</td> <td>1000</td> <td>58000</td> <td></td>                                                                                                    |         | 1000                      | 58076        | 1000                                            | 58000        |        |
| E         1000         61005         1000         61000           E         1000         61009         1000         61000           E         1000         61011         1000         61000           E         1000         61012         1000         61000           E         1000         61013         1000         61000           E         1000         61014         1000         61000           E         1000         61015         1000         61000           E         1000         61017         1000         61000           E         1000         61017         1000         61000           E         1000         61017         1000         61000           E         1000         61017         1000         61000           E         1000         61020         1000         61000           E         1000         61023         1000         61000           E         1000         61025         1000         61000           E         1000         61035         1000         61000           E         1000         61040         1000         61000 </td <td></td> <td></td> <td></td> <td></td> <td></td> <td></td>                                                                                                    |         |                           |              |                                                 |              |        |
| E         1000         61009         1000         61000           E         1000         61010         1000         61000           E         1000         61012         1000         61000           E         1000         61013         1000         61000           E         1000         61013         1000         61000           E         1000         61015         1000         61000           E         1000         61016         1000         61000           E         1000         61017         1000         61000           E         1000         61017         1000         61000           E         1000         61018         1000         61000           E         1000         61022         1000         61000           E         1000         61023         1000         61000           E         1000         61025         1000         61000           E         1000         61035         1000         61000           E         1000         61040         1000         61000           E         1000         61041         1000         61000 </td <td></td> <td></td> <td></td> <td></td> <td></td> <td></td>                                                                                                    |         |                           |              |                                                 |              |        |
| E         1000         61010         1000         61000           E         1000         61011         1000         61000           E         1000         61013         1000         61000           E         1000         61013         1000         61000           E         1000         61014         1000         61000           E         1000         61015         1000         61000           E         1000         61017         1000         61000           E         1000         61022         1000         61000           E         1000         61023         1000         61000           E         1000         61023         1000         61000           E         1000         61023         1000         61000           E         1000         61035         1000         61000           E         1000         61032         1000         61000           E         1000         61035         1000         61000           E         1000         61042         1000         61000           E         1000         61042         1000         61000 </td <td></td> <td></td> <td></td> <td></td> <td></td> <td></td>                                                                                                    |         |                           |              |                                                 |              |        |
| E         1000         61011         1000         61000           E         1000         61012         1000         61000           E         1000         61013         1000         61000           E         1000         61014         1000         61000           E         1000         61015         1000         61000           E         1000         61017         1000         61000           E         1000         61022         1000         61000           E         1000         61022         1000         61000           E         1000         61022         1000         61000           E         1000         61023         1000         61000           E         1000         61025         1000         61000           E         1000         61035         1000         61000           E         1000         61035         1000         61000           E         1000         61040         1000         61000           E         1000         61041         1000         61000           E         1000         61044         1000         61000 </td <td></td> <td></td> <td></td> <td></td> <td></td> <td></td>                                                                                                    |         |                           |              |                                                 |              |        |
| E         1000         61012         1000         61000           E         1000         61013         1000         61000           E         1000         61014         1000         61000           E         1000         61015         1000         61000           E         1000         61016         1000         61000           E         1000         61017         1000         61000           E         1000         61018         1000         61000           E         1000         61020         1000         61000           E         1000         61022         1000         61000           E         1000         61023         1000         61000           E         1000         61025         1000         61000           E         1000         61035         1000         61000           E         1000         61040         1000         61000           E         1000         61041         1000         61000           E         1000         61044         1000         61000           E         1000         61044         1000         61000 </td <td></td> <td></td> <td></td> <td></td> <td></td> <td></td>                                                                                                    |         |                           |              |                                                 |              |        |
| E         1000         61013         1000         61000           E         1000         61014         1000         61000           E         1000         61015         1000         61000           E         1000         61016         1000         61000           E         1000         61017         1000         61000           E         1000         61020         1000         61000           E         1000         61022         1000         61000           E         1000         61023         1000         61000           E         1000         61035         1000         61000           E         1000         61030         1000         61000           E         1000         61035         1000         61000           E         1000         61035         1000         61000           E         1000         61042         1000         61000           E         1000         61042         1000         61000           E         1000         61045         1000         61000           E         1000         61045         1000         61000 </td <td></td> <td></td> <td></td> <td></td> <td></td> <td></td>                                                                                                    |         |                           |              |                                                 |              |        |
| E         1000         61014         1000         61000           E         1000         61015         1000         61000           E         1000         61017         1000         61000           E         1000         61017         1000         61000           E         1000         61018         1000         61000           E         1000         61022         1000         61000           E         1000         61022         1000         61000           E         1000         61023         1000         61000           E         1000         61025         1000         61000           E         1000         61035         1000         61000           E         1000         61035         1000         61000           E         1000         61040         1000         61000           E         1000         61042         1000         61000           E         1000         61044         1000         61000           E         1000         61045         1000         61000           E         1000         61045         1000         61000 </td <td></td> <td></td> <td></td> <td></td> <td></td> <td></td>                                                                                                    |         |                           |              |                                                 |              |        |
| E         1000         61015         1000         61000           E         1000         61016         1000         61000           E         1000         61017         1000         61000           E         1000         61018         1000         61000           E         1000         61020         1000         61000           E         1000         61022         1000         61000           E         1000         61023         1000         61000           E         1000         61025         1000         61000           E         1000         61035         1000         61000           E         1000         61035         1000         61000           E         1000         61040         1000         61000           E         1000         61042         1000         61000           E         1000         61044         1000         61000           E         1000         61045         1000         61000           E         1000         61050         1000         61000           E         1000         61055         1000         61000 </td <td></td> <td></td> <td></td> <td></td> <td></td> <td></td>                                                                                                    |         |                           |              |                                                 |              |        |
| E         1000         61016         1000         61000           E         1000         61017         1000         61000           E         1000         61018         1000         61000           E         1000         61020         1000         61000           E         1000         61022         1000         61000           E         1000         61023         1000         61000           E         1000         61030         1000         61000           E         1000         61030         1000         61000           E         1000         61035         1000         61000           E         1000         61042         1000         61000           E         1000         61042         1000         61000           E         1000         61042         1000         61000           E         1000         61044         1000         61000           E         1000         61045         1000         61000           E         1000         61055         1000         61000           E         1000         61055         1000         61000 </td <td></td> <td></td> <td></td> <td></td> <td></td> <td></td>                                                                                                    |         |                           |              |                                                 |              |        |
| E         1000         61017         1000         61000           E         1000         61018         1000         61000           E         1000         61020         1000         61000           E         1000         61022         1000         61000           E         1000         61023         1000         61000           E         1000         61025         1000         61000           E         1000         61035         1000         61000           E         1000         61035         1000         61000           E         1000         61040         1000         61000           E         1000         61042         1000         61000           E         1000         61042         1000         61000           E         1000         61044         1000         61000           E         1000         61045         1000         61000           E         1000         61055         1000         61000           E         1000         61055         1000         61000           E         1000         61055         1000         61000 </td <td></td> <td></td> <td></td> <td></td> <td></td> <td></td>                                                                                                    |         |                           |              |                                                 |              |        |
| E         1000         61018         1000         61000           E         1000         61020         1000         61000           E         1000         61022         1000         61000           E         1000         61023         1000         61000           E         1000         61025         1000         61000           E         1000         61035         1000         61000           E         1000         61035         1000         61000           E         1000         61040         1000         61000           E         1000         61041         1000         61000           E         1000         61042         1000         61000           E         1000         61044         1000         61000           E         1000         61045         1000         61000           E         1000         61050         1000         61000           E         1000         61055         1000         61000                                                                                                    |         |                           |              |                                                 |              |        |
| E         1000         61020         1000         61000           E         1000         61022         1000         61000           E         1000         61023         1000         61000           E         1000         61025         1000         61000           E         1000         61030         1000         61000           E         1000         61035         1000         61000           E         1000         61042         1000         61000           E         1000         61042         1000         61000           E         1000         61042         1000         61000           E         1000         61044         1000         61000           E         1000         61045         1000         61000           E         1000         61055         1000         61000                                                                                                    |         |                           |              |                                                 |              |        |
| E         1000         61022         1000         61000           E         1000         61023         1000         61000           E         1000         61030         1000         61000           E         1000         61030         1000         61000           E         1000         61035         1000         61000           E         1000         61040         1000         61000           E         1000         61042         1000         61000           E         1000         61042         1000         61000           E         1000         61045         1000         61000           E         1000         61045         1000         61000           E         1000         61055         1000         61000           E         1000         61055         1000         61000                                                                                                    |         |                           |              |                                                 |              |        |
| E         1000         61023         1000         61000           E         1000         61025         1000         61000           E         1000         61035         1000         61000           E         1000         61035         1000         61000           E         1000         61040         1000         61000           E         1000         61042         1000         61000           E         1000         61044         1000         61000           E         1000         61045         1000         61000           E         1000         61045         1000         61000           E         1000         61055         1000         61000           E         1000         61055         1000         61000                                                                                                    |         |                           |              |                                                 |              |        |
| E         1000         61025         1000         61000           E         1000         61030         1000         61000           E         1000         61035         1000         61000           E         1000         61040         1000         61000           E         1000         61042         1000         61000           E         1000         61044         1000         61000           E         1000         61045         1000         61000           E         1000         61050         1000         61000           E         1000         61055         1000         61000                                                                                                    |         |                           |              |                                                 |              |        |
| E         1000         61030         1000         61000           E         1000         61035         1000         61000           E         1000         61040         1000         61000           E         1000         61042         1000         61000           E         1000         61042         1000         61000           E         1000         61045         1000         61000           E         1000         61055         1000         61000           E         1000         61055         1000         61000                                                                                                    |         |                           |              |                                                 |              |        |
| E         1000         61035         1000         61000           E         1000         61040         1000         61000           E         1000         61042         1000         61000           E         1000         61044         1000         61000           E         1000         61045         1000         61000           E         1000         61050         1000         61000           E         1000         61050         1000         61000           E         1000         61055         1000         61000                                                                                                    |         |                           |              |                                                 |              |        |
| E         1000         61040         1000         61000           E         1000         61042         1000         61000           E         1000         61044         1000         61000           E         1000         61045         1000         61000           E         1000         61050         1000         61000           E         1000         61055         1000         61000                                                                                                    |         |                           |              |                                                 |              |        |
| E         1000         61042         1000         61000           E         1000         61044         1000         61000           E         1000         61045         1000         61000           E         1000         61050         1000         61000           E         1000         61055         1000         61000                                                                                                    |         |                           |              |                                                 |              |        |
| E         1000         61044         1000         61000           E         1000         61045         1000         61000           E         1000         61050         1000         61000           E         1000         61055         1000         61000                                                                                                    |         |                           |              |                                                 |              |        |
| E         1000         61045         1000         61000           E         1000         61050         1000         61000           E         1000         61055         1000         61000                                                                                                    |         |                           |              |                                                 |              |        |
| E 1000 61050 1000 61000<br>E 1000 61055 1000 61000                                                                                                    | E       | 1000                      | 61044        | 1000                                            | 61000        |        |
| E 1000 61050 1000 61000<br>E 1000 61055 1000 61000                                                                                                    | E       | 1000                      | 61045        | 1000                                            | 61000        |        |
| E 1000 61055 1000 61000                                                                                                    |         |                           |              |                                                 |              |        |
|                                                                                                    |         |                           |              |                                                 |              |        |
| E 1000 61060 1000 61000                                                                                                    | E       | 1000                      | 61060        | 1000                                            | 61000        |        |

### A3.1. DE FORM 0046 Conversion File Listing – Example

# **Procedure B: CS-1 Report Processing**

*CS-1* reports include the annual salary and travel expenditures for school districts. For Regional Educational Service Agencies (RESAs), these reports also include professional services (per diem) detail and export information.

**PCGenesis Reports and Transmission Files:** PCGenesis creates the following reports and files when users print the *CS-1 Report* and create the transmission file.

- CS-1 Detail Items by Employee Report
- CS-1 Salary and Travel Detail Items by Account Report
- CS-1 Export Transmission File
- CS-1 Export Items Report
- CS-1 Error (Exception) Listing
- *CS-1 Per Diem Detail Report* (RESAs only)
- CS-1 Per Diem Export Items Report (RESAs only)
- CS-1 Per Diem Transmission File (RESAs only)

**Gross Payroll/Travel Expenses:** Process gross payroll reclassifications through the *Payroll Transfer of Gross Earnings* procedure. Reclassify travel expenses using the *Journal Entry (JE)* procedure. These procedures will correct the *CS-1 Detail Items by Account Report* and the *Expenditure* ledger. Remember that the *Detail Items by Account Report* is a <u>cash-basis report</u> and must be adjusted for accruals. The *Payroll System Operations Guide*, *Section B: Payroll Update Processing, Topic 5: Earnings History Processing, Procedure C: Updating/Displaying Earnings History Information* provides the instructions for this process. *Section L: General Ledger Account Master Processing, Topic 2: Journal Voucher Processing* provides the instructions to reclassify travel expenses.

**Report Processing:** In addition to employee (vendor), account, job code and salary and travel information where applicable, PCGenesis provides account subtotals by fund and journal voucher/ sequence number information. Additionally, journal voucher/sequence number information displays if journal entry and expense items contain *Object Codes 36100 – 36299*.

**Report Balancing:** The *Detail Items by Employee Report* <u>must be in balance</u> with the year-end reports. Do not make changes to return to the expenditure records after the report is <u>in balance</u> with the current year-end reports <u>and</u> the Department of Audits and Accounts file transmission is complete. Changes made to expenditure records after the file's transmission cause the reports to be out of balance. Because the report is a cash-basis report, users must consider current and prior year accruals when balancing the report.

To balance the reports:

- 1. Run the CS-1 Report for the current fiscal year.
- 2. Run the *Budget Master Account Activity Summary List* for the same fiscal year by function. Enter '1' in the first position of the object field to include all salary account objects.
- 3. Run the *Budget Master Account Activity Summary List* for the same fiscal year by function. Enter '580' in the first 3 positions of the object field to include all travel expenses.
- 4. Compare the *CS-1 Report* totals by function with the Budget Master reports.
- 5. Make the appropriate accrual adjustments.
- 6. When adjustments are complete, the report totals should agree. If the totals do not agree, the reports are not in balance and the user must determine the cause. To do so, begin by running the *Budget Master Account Activity Detail List* for the accounts that do not agree. Reconcile each entry with the *CS1 Report*. Contact Financial Review at (404) 656 2447 for additional assistance.

**Vendor Expense Payments:** Vendor expense payments will be included on the *Detail Items by Employee Report* only when tying the vendor's number to an employee number. Verify through the *Vendor Maintenance* function that the employee's SSN and employee number display on the employee's Vendor screen. Refer to *Section C: Vendor File Maintenance* for instructions.

**Open Accounts Payables:** *Open* accounts payables <u>will not</u> be included on the *Detail Items by Employee Report.* 

**File Transmission:** Transmit the report and <u>encrypted</u> file to return to the Department of Audits and Accounts. For additional file transmission information, refer to communications forwarded by the agency.

<u>File Transmission Errors</u>: PCGenesis creates the *CS-1 Salary & Travel Expense Report* if errors exist, but omits the records containing errors. To include these records within the transmission file, correct the errors, recreate and retransmit the transmission file.

The transmission file is located at: K:\SECOND\GOSEND\XXXXSALTRAVYY.CSV (Salaries and Travel), and K:\SECOND\GOSEND\XXXXPSYY.CSV (Professional Services – Per Diem), where XXXX identifies the LUA code, and YY identifies the current fiscal year

## **B1.** Printing the CS-1 Report and Creating the Transmission File

|      | CG Dist=8991 Rel=16.02.00 06/13/2016 PCW 001 SV C:\DEVSYS C:\SECOND WHITE |          |
|------|---------------------------------------------------------------------------|----------|
|      | Financial Accounting & Reporting                                          | MASTER1  |
|      | FKey Master Menu                                                          |          |
|      | <br>1 Budget Account Master Menu                                          |          |
|      | 2 Purchase Order Processing Menu                                          |          |
|      | 3 Claim Processing Menu                                                   |          |
|      | 4 Vendor Check Processing Menu                                            |          |
|      | 5 Revenue Account Master Menu                                             |          |
|      | 6 Accounts Receivable Processing Menu                                     |          |
|      | 7 Receipt Processing Menu                                                 |          |
|      | 8 Cash Management & Investment Management Menu                            |          |
|      | 9 Financial Reporting & Month/Yr-End Close Menu                           |          |
|      | 10 Account Master Description File Menu                                   |          |
|      | 11 General Ledger Account Master Menu<br>12 Year End Processing Menu      |          |
|      | Teal Lilu Plocessing Menu                                                 |          |
|      | 13 Special Functions Menu                                                 |          |
|      | 14 Vendor Master Menu                                                     |          |
|      | 15 Source Master Menu                                                     |          |
|      | 20 File Reorganization                                                    |          |
|      |                                                                           |          |
|      |                                                                           |          |
|      | Master Userlist                                                           | 13.04.00 |
|      |                                                                           |          |
|      |                                                                           |          |
| Step | Action                                                                    |          |
| 1    | Select <b>9</b> ( <b>F9</b> - Financial Reporting and Month/Yr-End Close  | Menu).   |

#### The following screen displays:

| E PCG Dist=8991 Rel=14.03.00 09/17/2014 PCW 001 SV C:\DEVSYS C:\SECOND                                                                                                    | WHITE | _ & ×    |
|----------------------------------------------------------------------------------------------------|-------|----------|
| Financial Accounting & Reporting                                                                                                    |       | MT 00P   |
| FKey Reporting & Closing Menu                                                                                                    |       |          |
| 1        Reports for Any Period Menu         3        Budget & Revenue Account Master Reports Menu         4        Special Reports for Audit File Menu                                                                                                    |       |          |
| Monthly Financial Reports:<br>17 List Summary & Current Month Detail (including DE Form 0396<br>21 Finalize Current Month/Year-End Figures                                                                                                    | 6)    |          |
| 26 DE Form 0396 Menu                                                                                                    |       |          |
| Annual/Fiscal Financial Reports:<br>27 DE Form 0046 Menu<br>30 Print CS-1 Report with Transmission File<br>31 DOAA Transparency in Government Export File                                                                                                    |       |          |
|                                                                                                    |       |          |
| Master         User         User         < |       | 10.03.00 |

**Georgia Department of Education** December 18, 2023 • 3:16 PM • Page 38 of 57 All Rights Reserved.

| Step | Action                                                                                                    |
|------|----------------------------------------------------------------------------------------------------|
| 2    | Select <b>30</b> ( <b>F30</b> - Annual/Fiscal Financial Reports: Print CS-1 Report with Transmission File). |

S

| A | PCG Dist=8991 Rel=19.01.00 03/20/2019 PCG 002 SV C:\DEVSYS C:\SECOND WHITE - □ ×                                                 |        |
|---|----------------------------------------------------------------------------------------------------|--------|
|   | Salary and Travel Expense Report                                                                                                 |        |
|   | Please specify the date range of the records to be selected for the                                                              |        |
|   | Salary and Travel Expense Report and Transmission File:                                                                          |        |
|   | 87 81 <u>2818</u> thru 86 38 <u>2819</u><br>(MM DD CCYY) (MM DD CCYY)                                                            |        |
|   | Print SSN on reports and csv files?:                                                                                             |        |
|   |                                                                                                    |        |
|   |                                                                                                    |        |
|   |                                                                                                    |        |
|   |                                                                                                    |        |
|   |                                                                                                    |        |
|   | Action                                                                                                    |        |
|   | Enter or verify the entry of the 4-digit fiscal year range (CCYY) in the fields.                                                 |        |
|   | The date range entered must be within the same fiscal year. PCGenesis defaults '0630' as the beginning and ending dates (MM DD). | ʻ0701' |
|   | Select (Enter).                                                                                                    |        |

| PCG Dist=8991 Rel=14.03.00 09/17/2014 PCW 001 SV C:\DEVSYS C:\SECOND            | WHITE        | _ 8                |
|---------------------------------------------------------------------------------|--------------|--------------------|
|                                                                                 |              | ANNL 0224          |
|                                                                                 |              |                    |
| *** CS1 EXTRACT File in Progress ***                                            |              |                    |
|                                                                                 |              |                    |
| 200                                                                             |              |                    |
|                                                                                 |              |                    |
|                                                                                 |              |                    |
|                                                                                 |              |                    |
|                                                                                 |              |                    |
|                                                                                 |              |                    |
|                                                                                 |              |                    |
|                                                                                 |              |                    |
|                                                                                 |              |                    |
|                                                                                 |              |                    |
|                                                                                 |              |                    |
|                                                                                 |              |                    |
|                                                                                 |              |                    |
|                                                                                 |              |                    |
|                                                                                 |              | 14.02.00           |
|                                                                                 |              |                    |
| PCG Dist=8991 Rel=19.01.00 03/20/2019 PCG 002 SV C:\DEVSYS C:\SECOND            |              |                    |
| PCG Dist=8991 Rel=19.01.00 03/20/2019 PCG 002 SV C:\DEVSYS C:\SECOND            | WHITE        | - □ ><br>ANNL 0224 |
| CS-1 EXTRACT File Completed - The following fi                                  | lec created. |                    |
| oo i Enimer i III oompieted i int following i                                   |              |                    |
|                                                                                 |              |                    |
| CS-1 Salary and Travel C:\SECOND\GOSEND\8991SALTR<br>CS-1 Salary = 8,554,328.76 | HU19.030     |                    |
| CS-1 Travel = 32,179.02                                                         |              |                    |
|                                                                                 |              |                    |
|                                                                                 |              |                    |
|                                                                                 |              |                    |
|                                                                                 |              |                    |
| Print Files: CS-1 Salary & Travel Detail by Employee                            |              |                    |
| CS-1 Salarý & Travel Detail by Account<br>CS-1 Salary & Travel Export File      |              |                    |
| CS-1 Exception List                                                             |              |                    |
|                                                                                 |              |                    |
|                                                                                 |              |                    |
|                                                                                 |              |                    |
| Please Review all Print Files                                                   |              |                    |
| ENTER = Continue                                                                |              |                    |
|                                                                                 |              | 18.02.00           |
|                                                                                 |              |                    |

Georgia Department of Education December 18, 2023 • 3:16 PM • Page 40 of 57 All Rights Reserved.

| Step | Action                                                                                                    |
|------|----------------------------------------------------------------------------------------------------|
| 5    | Screen-print the CS-1 Extract File Completed screen to compare against the results of the reports generated in Steps $8 - 10$ .                                                                        |
| 6    | Select (Enter).                                                                                                    |
|      | <b>For Regional Education Services Agencies (RESAs):</b> The <i>CS-1 Per Diem Detail Report</i> , the <i>CS-1 Export Items Report</i> , and the <i>CS-1 Per Diem Export File</i> will also be created. |

| Financial Accounting & Reporting       MT00P         FKey       Reporting & Closing Menu         1          1          1          1          1          1          1          1          1          1          1          1          1          1          1          1          1          1          1          1                                                                                                     |      | PCG Dist=8991 Rel=14.03.00                                                        |                                        |                              |                            |                       | WHITE                     | _ 8 ×                               |
|----------------------------------------------------------------------------------------------------|------|-----------------------------------------------------------------------------------|----------------------------------------|------------------------------|----------------------------|-----------------------|---------------------------|-------------------------------------|
| <ul> <li>1 Reports for Any Period Menu</li> <li>3 Budget &amp; Revenue Account Master Reports Menu</li> <li>4 Special Reports for Audit File Menu</li> <li>Monthly Financial Reports:</li> <li>17 List Summary &amp; Current Month Detail (including DE Form 0396)</li> <li>21 Finalize Current Month/Year-End Figures</li> <li>26 DE Form 0396 Menu</li> <li>Annual/Fiscal Financial Reports:</li> <li>27 DE Form 0046 Menu</li> <li>30 Print CS-1 Report with Transmission File</li> <li>31 DOAA Transparency in Government Export File</li> </ul> |      |                                                                                   | Financi                                | ial Account                  | ing & Repo                 | orting                |                           | MT 0 0P                             |
| <ul> <li>3 Budget &amp; Revenue Account Master Reports Menu</li> <li>4 Special Reports for Audit File Menu</li> <li>Monthly Financial Reports:</li> <li>17 List Summary &amp; Current Month Detail (including DE Form 0396)</li> <li>21 Finalize Current Month/Year-End Figures</li> <li>26 DE Form 0396 Menu</li> <li>Annual/Fiscal Financial Reports:</li> <li>27 DE Form 0046 Menu</li> <li>30 Print CS-1 Report with Transmission File</li> <li>31 DOAA Transparency in Government Export File</li> </ul>                                        |      | FKey<br>                                                                          | Rej                                    | oorting & C                  | losing Mer                 | IU                    |                           |                                     |
| <ul> <li>17 List Summary &amp; Current Month Detail (including DE Form 0396)</li> <li>21 Finalize Current Month/Year-End Figures</li> <li>26 DE Form 0396 Menu</li> <li>Annual/Fiscal Financial Reports:</li> <li>27 DE Form 0046 Menu</li> <li>30 Print CS-1 Report with Transmission File</li> <li>31 DOAA Transparency in Government Export File</li> </ul>                                                                                                    |      | <u> </u>                                                                          | & Revenue Accour                       | it Master Rep                | orts Menu                  |                       |                           |                                     |
| Annual/Fiscal Financial Reports:<br>27 DE Form 0046 Menu<br>30 Print CS-1 Report with Transmission File<br>31 DOAA Transparency in Government Export File                                                                                                    |      | 17 List Su                                                                        | mmary & Current M                      | •                            | •                          | Form 039              | 6)                        |                                     |
| <ul> <li>27 DE Form 0046 Menu</li> <li>30 Print CS-1 Report with Transmission File</li> <li>31 DOAA Transparency in Government Export File</li> </ul>                                                                                                    |      | 26 DE For                                                                         | m 0396 Menu                            |                              |                            |                       |                           |                                     |
| Master Weigt                                                                                                    | Mast | 27 DE Fori<br>30 Print C<br>31 DOAA T                                             | m 0046 Menu<br>S-1 Report with Tra     | nsmission Fil                |                            |                       |                           | 10.03.00                            |
|                                                                                                    | p    | Action                                                                            |                                        |                              |                            |                       |                           |                                     |
| Action                                                                                                    | 7    | Select FI6 (F                                                                     |                                        |                              |                            |                       |                           |                                     |
| Select <b>F16</b> ( <b>F16</b> - Exit) to return to the <i>Financial Accounting &amp; Reporting</i> –<br>and Closing Menu, or select (Master) to return to the <i>Business Applicatio</i>                                                                                                    | 3    | Generate the Bua<br>instructions in the<br>Section J: Finance<br>Processing, Topi | e <u>Financial A</u><br>cial Reporting | <u>ccounting</u><br>and Clos | <u>and Rep</u><br>ing, Top | oorting (<br>ic 1: Me | (FAR) Syste<br>onthly/Ann | em Operations G<br>ual/Fiscal Repor |

| Step | Action                                                                                                    |
|------|----------------------------------------------------------------------------------------------------|
| 9    | Generate the <i>Earnings History Report</i> by following the instructions in the <u>Payroll System</u><br><u>Operations Guide</u> , Section B: Payroll Update Processing, Topic 5: Earnings History<br>Processing. To obtain the correct balancing information, enter the period ending <b>0630YY</b> ,<br>where YY is the last date of the current fiscal year. |
| 10   | To print the reports via the Uqueue Print Manager: Select (Uqueue).                                                                                                    |
|      | To print the reports via Microsoft® Word: Select (MS WORD).                                                                                                    |
|      | Follow the instructions provided in the <u>Technical System Operations Guide</u> , User Interface Procedures, Creating the Microsoft®-PCGenesis QWORD Macro for Report Printing to create the macro necessary to use the feature where appropriate.                                                                                                    |
| 11   | Balance the results of the <i>Detail Items by Employee Report</i> against the reports generated in <i>Steps 8 - 10</i> .                                                                                                    |
|      | XXXX identifies the LUA code and YY identifies the current fiscal year.<br>e is located at: K:\SECOND\GOSEND\XXXXSALTRAVYY.CSV (Salaries and Travel),<br>and K:\SECOND\GOSEND\XXXXPSYY.CSV (Professional Services – Per Diem).                                                                                                    |
| 12   | <b>File Transmission:</b> Using the instructions provided by the Georgia Department of Audits and Accounts, transmit the CS-1 files as required.                                                                                                    |

## B1.1. Detail Items by Employee Report – Example

| ate: 03/20/2                             | 019 15:49<br>4<br>Jame                                                                                                    |        | CS-1 Sal   | ary and Travel | Expense Repor   | t            |       | Page     | 140     |
|------------------------------------------|----------------------------------------------------------------------------------------------------|--------|------------|----------------|-----------------|--------------|-------|----------|---------|
| rogram: ANNLU22                          | .4                                                                                                    |        | De         | tall items by  | rwbroλee        |              | Job   |          |         |
| mpno SSN N                               | lame<br>lame<br>losson, GISSEPPINA<br>losson, GISSEPPINA<br>losson, GISSEPPINA<br>losson, GISSEPPINA<br>losson, GISSEPPINA<br>losson, GISSEPPINA<br>losson, Cassen<br>losson, Cassen<br>losson, Ca | Vendor | Date       | Account        |                 |              | Code  | Salary   | Trave   |
| 9979 999089979 H                         | IO5SON, GI5SEPPINA                                                                                                    |        | 01/29/2019 | 19 100 0 2213  | 1000 11000 01   | 08 1 000000  | 114   | 53.86    |         |
| 9979 999089979 H                         | IO5SON, GI5SEPPINA                                                                                                    |        | 01/29/2019 | 19 100 0 9990  | 2400 19100 01   | 08 1 000000  | 114   | 62.50    |         |
| 9981 999089981 J                         | O4LY, MO4GAN                                                                                                    |        | 07/31/2018 | 19 560 0 1540  | 1000 14000 01   | .95 1 000000 | 434   | 1,673.26 |         |
| 9981 999089981 0                         | O4LI,MO4GAN                                                                                                    |        | 07/31/2018 | 19 514 0 6030  | 2212 11600 01   | 95 I 000000  | 434   | 150.00   |         |
| 0 1000000000 1000000000000000000000000   | DALY MOAGAN                                                                                                    |        | 08/31/2018 | 19 414 0 1/84  | 1000 14000 01   | 95 1 000000  | 434   | 1 673 26 |         |
| 9981 999089981 3                         | O4LY, MO4GAN                                                                                                    |        | 08/31/2018 | 19 514 0 6030  | 1000 14000 01   | 95 1 000000  | 434   | .01      |         |
| 9981 999089981 J                         | 04LY, MO4GAN                                                                                                    |        | 09/28/2018 | 19 560 0 1540  | 1000 14000 01   | 95 1 000000  | 434   | 1,673.26 |         |
| 9981 999089981 J                         | 04LY, MO4GAN                                                                                                    |        | 09/28/2018 | 19 514 0 6030  | 1000 14000 01   | 95 1 000000  | 434   | .01      |         |
| 9981 999089981 J                         | O4LY, MO4GAN                                                                                                    |        | 10/31/2018 | 19 560 0 1540  | 1000 14000 01   | 95 1 000000  | 434   | 1,673.26 |         |
| 9981 999089981 J                         | 04LY, MO4GAN                                                                                                    |        | 10/31/2018 | 19 514 0 6030  | 1000 14000 01   | 95 1 000000  | 434   | .01      |         |
| 9981 999089981 J                         | O4LY, MO4GAN                                                                                                    |        | 11/30/2018 | 19 560 0 1540  | 1000 14000 01   | 95 1 000000  | 434   | 1,673.26 |         |
| 0001 000000001 J                         | DALY, MOAGAN                                                                                                    |        | 11/30/2018 | 19 514 0 6030  | 1000 14000 01   | 95 1 000000  | 434   | .01      |         |
| 0 102200222 1022<br>1. 1000080001        | DALY MOAGAN                                                                                                    |        | 12/19/2010 | 19 514 0 6030  | 1000 14000 01   | 95 1 000000  | 434   | 1,0/3.20 |         |
| 9985 999089985 N                         | USSON, RESNALDO                                                                                                    |        | 09/28/2018 | 19 100 0 1083  | 1000 11000 02   | 01 1 000000  | 107   | 234.83   |         |
| 9985 999089985 M                         | USSON, RESNALDO                                                                                                    |        | 09/28/2018 | 19 100 0 2213  | 1000 11000 02   | 01 1 000000  | 107   | 55.08    |         |
| 9985 999089985 M                         | U8SON, RESNALDO                                                                                                    |        | 09/28/2018 | 19 100 0 9990  | 2100 14600 02   | 01 1 000000  | 107   | 141.67   |         |
| 9985 999089985 M                         | U8SON, RESNALDO                                                                                                    |        | 10/31/2018 | 19 100 0 1081  | 1000 11000 02   | 01 1 000000  | 107   | 4,498.88 |         |
| 9985 999089985 M                         | U8SON, RESNALDO                                                                                                    |        | 10/31/2018 | 19 100 0 2211  | 1000 11000 02   | 01 1 000000  | 107   | 1,055.29 |         |
| 9985 999089985 M                         | U8SON, RESNALDO                                                                                                    |        | 10/31/2018 | 19 100 0 1083  | 1000 11000 02   | 01 1 000000  | 107   | 234.83   |         |
| 9985 999089985 M                         | USSON, RESNALDO                                                                                                    |        | 10/31/2018 | 19 100 0 2213  | 1000 11000 02   | 01 1 000000  | 107   | 55.08    |         |
| 9985 999089985 M                         | USSON, RESNALDO                                                                                                    |        | 10/31/2018 | 19 100 0 9990  | 1000 14600 02   | 01 1 000000  | 107   | 4 498 88 |         |
| 9985 999089985 N                         | USSON, RESNALDO                                                                                                    |        | 11/30/2018 | 19 100 0 2211  | 1000 11000 02   | 01 1 000000  | 107   | 1.055.29 |         |
| 9985 999089985 M                         | USSON, RESNALDO                                                                                                    |        | 11/30/2018 | 19 100 0 1083  | 1000 11000 02   | 01 1 000000  | 107   | 234.83   |         |
| 9985 999089985 M                         | U8SON, RESNALDO                                                                                                    |        | 11/30/2018 | 19 100 0 2213  | 1000 11000 02   | 01 1 000000  | 107   | 55.08    |         |
| 9985 999089985 M                         | U8SON, RESNALDO                                                                                                    |        | 11/30/2018 | 19 100 0 9990  | 2100 14600 02   | 01 1 000000  | 107   | 141.67   |         |
| 9985 999089985 M                         | USSON, RESNALDO                                                                                                    |        | 12/19/2018 | 19 100 0 1081  | 1000 11000 02   | 01 1 000000  | 107   | 4,498.88 |         |
| 9985 999089985 M                         | USSON, RESNALDO                                                                                                    |        | 12/19/2018 | 19 100 0 2211  | 1000 11000 02   | 01 1 000000  | 107   | 1,055.29 |         |
| 9965 999089965 M                         | USSON, RESNALDO                                                                                                    |        | 12/19/2018 | 19 100 0 1083  | 1000 11000 02   | 01 1 000000  | 107   | 234.03   |         |
| 9985 999089985 M                         | USSON, RESNALDO                                                                                                    |        | 12/19/2018 | 19 100 0 9990  | 2100 14600 02   | 01 1 000000  | 107   | 141.67   |         |
| 9985 999089985 M                         | U8SON, RESNALDO                                                                                                    |        | 01/29/2019 | 19 100 0 1081  | 1000 11000 02   | 01 1 000000  | 107   | 4,498.88 |         |
| 9985 999089985 M                         | U8SON, RESNALDO                                                                                                    |        | 01/29/2019 | 19 100 0 2211  | 1000 11000 02   | 01 1 000000  | 107   | 1,055.29 |         |
| 9985 999089985 M                         | W8SON, RESNALDO                                                                                                    |        | 01/29/2019 | 19 100 0 1083  | 1000 11000 02   | 01 1 000000  | 107   | 234.83   |         |
| 9985 999089985 M                         | U8SON, RESNALDO                                                                                                    |        | 01/29/2019 | 19 100 0 2213  | 1000 11000 02   | 01 1 000000  | 107   | 55.08    |         |
| 9985 999089985 M                         | USSON, RESNALDO                                                                                                    | 6000   | 01/29/2019 | 19 100 0 9990  | 2100 14600 02   | 01 1 000000  | 107   | 141.67   | 167.    |
| 000V 000U8000V M<br>2202 2220220023202 W | YSES, EMST.                                                                                                    | 02//   | 11/10/2018 | 19 100 0 1210  | 1000 11300 01   |              | 000   | 93,96    | T0/.    |
| 9996 999089996 N                         | YSES,EMSL                                                                                                    |        | 11/30/2018 | 19 100 0 1021  | 1000 11300 01   | 00 1 000000  | 999   | 2.32     |         |
| 9996 999089996 M                         | YSES, EM5L                                                                                                    |        | 11/30/2018 | 19 100 0 2111  | 1000 11300 01   | 00 1 000000  | 999   | 19.72    |         |
| 9996 999089996 M                         | IY5ES,EM5L                                                                                                    |        | 11/30/2018 | 19 560 0 1540  | 1000 11400 01   | 95 1 000000  | 999   | 58.00    |         |
| 9996 999089996 M                         | NYSES,EM5L                                                                                                    |        | 12/19/2018 | 19 100 0 1021  | 1000 11300 01   | 00 1 000000  | 999   | 55.44    |         |
| 9996 999089996 N                         | IY5ES,EM5L                                                                                                    |        | 12/19/2018 | 19 100 0 1071  | 1000 11300 01   | 00 1 000000  | 999   | 7.56     |         |
| 9996 999089996 N                         | NSES, EMSL                                                                                                    |        | 12/19/2018 | 19 100 0 1051  | 1000 11300 01   | 00 1 000000  | 999   | 110.88   |         |
| 0000 000080000 M<br>3330 333083390 W     | NISES, EMSL<br>NISES EMSL                                                                                                    |        | 12/19/2018 | 19 100 0 1091  | 1000 11300 01   | 00 1 000000  | 999   | 3.78     |         |
| 5556 555005556 R                         | 1020,2302                                                                                                    |        | 10/10/2010 | 15 100 0 2111  | . 1000 11000 01 | .55 I 500000 | 222   | 11.04    |         |
|                                          |                                                                                                    |        |            |                |                 | Totals       | 0 554 | 200 20   | 32,179. |

### B1.2. Detail Items by Account Report – Example

| )ate: 03/<br>Program: ANN | 20/2019 15:49<br>IL0224<br>Name                                                                                                    |        | CS-1 Sal<br>I | ary and Trave<br>etail Items } | el Expe<br>v Acco | ense Report<br>ount              |          |       | Page               | 154    |
|---------------------------|----------------------------------------------------------------------------------------------------|--------|---------------|--------------------------------|-------------------|----------------------------------|----------|-------|--------------------|--------|
|                           |                                                                                                    |        |               |                                |                   |                                  |          | Job   |                    |        |
| impno SSN                 | Name<br>547 CR5WLEY, PRSSCILA<br>547 CR5WLEY, PRSSCILA<br>547 CR5WLEY, PRSSCILA<br>547 CR5WLEY, PRSSCILA<br>547 CR5WLEY, PRSSCILA<br>549 W12ES, DE2ETRIUS<br>579 W12ES, DE2ETRIUS<br>570 W12ES, DE2ETRIUS<br>570 W12ES, DE2ETRIUS<br>570 W12ES, | Vendor | Date          | Account                        |                   |                                  |          | Code  | Salary             | Trave  |
| 7547 9990875              | 47 CR5WLEY, PR5SCILA                                                                                                    |        | 09/28/2018    | 19 606 0 960                   | 0 3100            | 18400 0108 1                     | 000000   | 410   | 1,292.23           |        |
| 7547 9990875              | 547 CR5WLEY, PR5SCILA                                                                                                    |        | 10/31/2018    | 19 606 0 960                   | 0 3100            | ) 18400 0108 1                   | 000000   | 410   | 1,231.99           |        |
| 7547 9990875              | 47 CR5WLEY, PR5SCILA                                                                                                    |        | 11/30/2018    | 19 606 0 960                   | 0 3100            | ) 18400 0108 1                   | 000000   | 410   | 1,231.99           |        |
| 7547 9990875              | 47 CR5WLEY, PR5SCILA                                                                                                    |        | 12/19/2018    | 19 606 0 960                   | 0 3100            | ) 18400 0108 1                   | 000000   | 410   | 708.73             |        |
| 7547 9990875              | 47 CR5WLEY, PR5SCILA                                                                                                    |        | 01/29/2019    | 19 606 0 960                   | 0 3100            | 18400 0108 1                     | 000000   | 410   | 708.73             |        |
| 7578 9990875              | 79 WI2ES.DE2ETRIUS                                                                                                    |        | 07/31/2018    | 19 606 0 960                   | 0 3100            | ) 18400 0108 1                   | 000000   | 410   | 1.336.82           |        |
| 7578 9990875              | 79 WIZES, DEZETRIUS                                                                                                    |        | 08/17/2018    | 19 606 0 960                   | 0 3100            | 18400 0108 1                     | 000000   | 410   | 63.50              |        |
| 7578 9990875              | 79 WIZES, DEZETRIUS                                                                                                    |        | 08/31/2018    | 19 606 0 960                   | 0 3100            | 18400 0108 1                     | 000000   | 410   | 1.336.82           |        |
| 7578 9990875              | 79 WIZES, DEZETRIUS                                                                                                    |        | 09/28/2018    | 19 606 0 960                   | 0 3100            | 18400 0108 1                     | 000000   | 410   | 1,289,19           |        |
| 7578 9990875              | 79 WIZES, DEZETRIUS                                                                                                    |        | 10/31/2018    | 19 606 0 960                   | 0 3100            | 18400 0108 1                     | 000000   | 410   | 1,289,19           |        |
| 7578 9990875              | 79 WI2ES DE2ETRIUS                                                                                                    |        | 11/30/2018    | 19 606 0 960                   | 0 3100            | 18400 0108 1                     | 000000   | 410   | 1 289 19           |        |
| 7578 9990875              | 79 WI2ES, DE2ETRIUS                                                                                                    |        | 12/19/2018    | 19 606 0 960                   | 0 3100            | 0 18400 0108 1                   | 000000   | 410   | 1,289.19           |        |
| 7578 0000875              | TO NITES DESERVES                                                                                                    |        | 01/20/2010    | 19 606 0 96                    | 0 3100            | 18400 0108 1                     | 000000   | 410   | 1 280 10           |        |
| 8770 0000887              | 79 SOZELL FIZELA                                                                                                    |        | 07/31/2018    | 19 606 0 960                   | 0 3100            | 18400 0108 1                     | 000000   | 410   | 1 303 36           |        |
| 9770 0000997              | 79 SOZELL, FIZELA                                                                                                    |        | 09/17/2019    | 19 606 0 960                   | 0 3100            | ) 18400 0108 1                   | 000000   | 410   | 11 20              |        |
| 0770 000007               | 79 SOZELL, FIZELA                                                                                                    |        | 00/11/2010    | 10 606 0 960                   | 0 3100            | ) 10400 0100 1                   | 000000   | 410   | 1 202 26           |        |
| 0773 33300007             | CDZELL, FIZELA                                                                                                    |        | 00/31/2010    | 10 606 0 960                   | 0 2100            | ) 10400 0100 1<br>) 10400 0100 1 | 000000   | 410   | 1 274 22           |        |
| 9525 9990695              | 23 CR/SF,LA/ONA                                                                                                    |        | 07/31/2010    | 10 606 0 960                   | 0 2100            | ) 10400 0100 1<br>) 10400 0100 1 | 000000   | 410   | 1,3/4.33           |        |
| 9523 9990893              | 23 CR/SP,LA/ONA                                                                                                    |        | 00/1//2010    | 19 606 0 960                   | 0 3100            | 10400 0108 1                     |          | 410   | 302.01             |        |
| 9523 9990895              | 23 CR/SP, LA/OMA                                                                                                    |        | 08/31/2018    | 10 000 0 900                   | 0 3100            | ) 18400 0108 1                   | 000000   | 410   | 1,3/4.33           |        |
| 9622 9990896              | 55 LUZE, FAZIMAH                                                                                                    |        | 07/31/2018    | 19 606 0 960                   | 0 3100            | ) 18400 0108 1                   | 000000   | 410   | 953.79             |        |
| 9655 9990896              | 55 LUZE,FAZIMAH                                                                                                    |        | 08/17/2018    | 19 606 0 960                   | 0 3100            | ) 18400 0108 1                   | 000000   | 410   | 8.25               |        |
| 9655 9990896              | 55 LUZE, FAZIMAH                                                                                                    |        | 08/31/2018    | 19 606 0 960                   | 0 3100            | ) 18400 0108 1                   | 000000   | 410   | 953.79             |        |
| 9655 9990896              | 555 LU2E,FA2IMAH                                                                                                    |        | 09/28/2018    | 19 606 0 960                   | 0 3100            | ) 18400 0108 1                   | 000000   | 410   | 959.06             |        |
| 9655 9990896              | 555 LUZE,FAZIMAH                                                                                                    |        | 10/31/2018    | 19 606 0 960                   | 0 3100            | ) 18400 0108 1                   | 000000   | 410   | 959.06             |        |
| 9655 9990896              | 555 LU2E,FA2IMAH                                                                                                    |        | 11/30/2018    | 19 606 0 960                   | 0 3100            | ) 18400 0108 1                   | . 000000 | 410   | 959.06             |        |
| 9655 9990896              | 555 LU2E,FA2IMAH                                                                                                    |        | 12/19/2018    | 19 606 0 960                   | 0 3100            | ) 18400 0108 1                   | . 000000 | 410   | 959.06             |        |
| 9655 9990896              | 555 LU2E,FA2IMAH                                                                                                    |        | 01/29/2019    | 19 606 0 960                   | 0 3100            | 0 18400 0108 1                   | 000000   | 410   | 959.06             |        |
|                           |                                                                                                    |        |               |                                |                   | Account Subto                    | otal     | 47,   | 979.48             |        |
| 8055 9990880              | 055 KO7LER, MA7OR<br>055 KO7LER, MA7OR<br>055 KO7LER, MA7OR<br>055 KO7LER, MA7OR<br>055 KO7LER, MA7OR<br>055 KO7LER, MA7OR<br>055 KO7LER, MA7OR                                                                                                    |        | 07/31/2018    | 19 606 0 960                   | 0 3100            | 0 19100 0108 1                   | 000000   | 478   | 1,810.07           |        |
| 8055 9990880              | 55 KO7LER, MA7OR                                                                                                    |        | 08/17/2018    | 19 606 0 960                   | 0 3100            | ) 19100 0108 1                   | 000000   | 478   | 385.83             |        |
| 8055 9990880              | 55 KO7LER, MA7OR                                                                                                    |        | 08/31/2018    | 19 606 0 960                   | 0 3100            | ) 19100 0108 1                   | 000000   | 478   | 1,810.07           |        |
| 8055 9990880              | 55 KO7LER, MA7OR                                                                                                    |        | 09/28/2018    | 19 606 0 960                   | 0 3100            | ) 19100 0108 1                   | 000000   | 478   | 1,753.50           |        |
| 8055 9990880              | 55 KO7LER, MA7OR                                                                                                    |        | 10/31/2018    | 19 606 0 960                   | 0 3100            | ) 19100 0108 1                   | 000000   | 478   | 1,753.50           |        |
| 8055 9990880              | 55 KOTLER, MATOR                                                                                                    |        | 11/30/2018    | 19 606 0 960                   | 0 3100            | 19100 0108 1                     | 000000   | 478   | 1,753,50           |        |
| 8055 9990880              | 55 KO7LER.MA7OR                                                                                                    |        | 12/19/2018    | 19 606 0 960                   | 0 3100            | ) 19100 0108 1                   | 000000   | 478   | 1,753,50           |        |
| 8055 9990880              | 55 KO7LER, MA7OR                                                                                                    |        | 01/29/2019    | 19 606 0 960                   | 0 3100            | 0 19100 0108 1                   | 000000   | 478   | 1.753.50           |        |
|                           |                                                                                                    |        |               |                                |                   |                                  |          |       |                    |        |
| 7194 9990971              | <ul> <li>194 HA4LOW, PH4NG</li> <li>183 HUSTON, DOSNETTE</li> <li>188 CH8ISTENSON, MO8AMED</li> <li>182 C61LLING, DO6G</li> <li>132 CR7SP, LATOMA</li> <li>185 CU2LER, QU2NN</li> <li>197 PA3NELL, AD3NA</li> <li>195 LU2E, FA2IMAH</li> </ul>                                                                                                    |        | 08/17/2019    | 19 607 0 96                    | 0 3100            | 18400 0109 1                     | 000000   | 430   | 25 39              |        |
| 0202 0000001              | 002 UHETON DOENETTE                                                                                                    |        | 00/17/2010    | 10 607 0 060                   | 0 2100            | , 10400 0100 1                   | 000000   | 470   | 20.00              |        |
| 0203 3330002              | SS RUSION, DUSNEILE                                                                                                    |        | 00/17/2010    | 10 607 0 900                   | 0 3100            | , 18400 0108 1                   | 000000   | 4/0   | 433.46<br>1 111 25 |        |
| 0000 3330000              | SO CHOISIENSON, MUCAMED                                                                                                    |        | 00/17/2010    | 10 607 0 960                   | 0 3100            | , 10400 0100 1                   |          | 410   | 1,111.20           |        |
| 2007 3330930              | CDIETING'NOGO                                                                                                    |        | 00/17/2018    | 10 607 0 060                   | 0 3100            | ) 10400 0108 1<br>10400 0100 1   | 000000   | 410   | 1 42.39            |        |
| 3272 3330932              | E CHOLED ONON                                                                                                    |        | 00/17/2018    | TA 001 0 300                   | 0 3100            | ) 10400 0108 1                   | 000000   | 410   | 1,4/3.35           |        |
| 900202 9990895            | DOG CUZLEK,QUZNN                                                                                                    |        | 08/1//2018    | TA PDA 0 360                   | 0 3100            | ) 18400 0108 1<br>10400 0100 1   | 000000   | 410   | 53.58              |        |
| 19011 9990896             | I/ PASNELL, ADSNA                                                                                                    |        | 05/17/2018    | TA PD1 D 200                   | 0 3100            | 0 18400 0108 1                   |          | 478   | 195.20             |        |
| 9022 9990896              | 55 LUZE, FAZIMAH                                                                                                    |        | 08/17/2018    | TA 60.4 0 860                  | 0 3100            | ) 18400 0108 1<br>Account Subto  | . 000000 | 410   | 208.31             |        |
|                           |                                                                                                    |        |               |                                |                   |                                  |          |       |                    |        |
|                           |                                                                                                    |        |               |                                |                   | Тс                               | tale (   | 8 554 | 328.76             | 32 179 |

## B1.3. CS-1 Error (Exceptions) Report – Without Errors – Example

| te: 05/09/2008 09:11 |         | CS-1 Error Report       | Pa            | ige 1 |  |
|----------------------|---------|-------------------------|---------------|-------|--|
| ogram: ANNL0224      |         |                         |               | 0     |  |
| /Vnd SSN Name        | Input \ | /oucher/Seq Export File | Error Message |       |  |
| CS-1 Errors Found    |         |                         |               |       |  |
|                      |         |                         |               |       |  |
|                      |         |                         |               |       |  |
|                      |         |                         |               |       |  |
|                      |         |                         |               |       |  |
|                      |         |                         |               |       |  |
|                      |         |                         |               |       |  |
|                      |         |                         |               |       |  |
|                      |         |                         |               |       |  |
| of File              |         |                         |               |       |  |

### B1.4. CS-1 Error (Exceptions) Report – With Errors – Example

| Date:   |            | 08 08:50                 | CS-1             | Error Report    | Page :                 | 1   |
|---------|------------|--------------------------|------------------|-----------------|------------------------|-----|
| Program | : ANNL0224 | ł                        |                  |                 |                        |     |
| mp/Vnd  | SSN        | Name                     | Input Voucher/Se | q Export File   | Error Message          |     |
| 089621  | 999089621  | ALLTHUMBS, ALBERTA       | Payroll          | Salary & Travel | Missing CS1 JOB(from C | PI) |
| 089661  | 999999943  | PROBLEMCAUSER II, PATTIE | Payroll          | Salary & Travel | Missing CS1 JOB(from C | PI) |
| 089877  | 999089877  | ME4NS, ER4IE             | Payroll          | Salary & Travel | Missing CS1 JOB(from C | PI) |
|         |            |                          |                  |                 |                        |     |
|         |            |                          |                  |                 |                        |     |
|         |            |                          |                  |                 |                        |     |
|         |            |                          |                  |                 |                        |     |
|         |            |                          |                  |                 |                        |     |
|         |            |                          |                  |                 |                        |     |
| nd of F | ile        |                          |                  |                 |                        |     |

#### B1.5. Export Items Report – Example

The Export Items Report consists of three sections. The first section, shown below summarizes salary and travel expenses per employee.

| rrogra | m: ANNL022 |           |            |    | Export I  | lems       |                       |           |  |
|--------|------------|-----------|------------|----|-----------|------------|-----------------------|-----------|--|
| ntity  | SSN        | Last Name | First Name | MI | Suffix (  | Job Code   | Salary                | Travel    |  |
| 8991   | 999089796  | SH6ARER   | AK6LAH     |    |           | 131        |                       |           |  |
| 8991   | 999089797  |           | ROSCOE     |    |           | 461<br>103 | 808.50                |           |  |
| 8991   | 999089804  |           | AN7        |    |           | 103        | 29,413.39             |           |  |
| 8991   | 999089809  |           | BE2HANIE   |    |           | 430        |                       |           |  |
| 8991   | 999089810  | CO9CORAN  | DA9WIN     |    |           | 107        | 26,353.80             |           |  |
| 8991   | 999089812  | LASDIS    | ELSIOT     |    |           | 612        | 12,065.58             |           |  |
| 8991   | 999089814  | MC7AIN    | BR7AN      |    |           | 435        | 6,358.65              | 189.32    |  |
| 8991   | 999089824  | LI7       | DA7IEN     |    |           | 610        | 6,358.65<br>59,777.76 | 1,167.31  |  |
| 8991   | 999089845  | PE5EIRA   | TY50N      |    |           | 416        | 11,135.06             |           |  |
| 8991   | 999089858  | FR3END    | MU3RAY     |    |           | 457        | 11,645.69             |           |  |
| 8991   | 999089859  | KR2SE     | AG2STIN    |    |           | 461        | 9,776.23              |           |  |
| 8991   | 999089879  | VI9K      | ER9IN      |    |           | 171<br>434 | 7,910.82              |           |  |
| 8991   | 999089880  | CH8CON    | RUSSEL     |    |           | 434        | 11,136.55             |           |  |
| 8991   | 999089891  | CH8       | ST8N       |    |           |            |                       |           |  |
| 8991   | 999089895  | CH4MPION  | DA4IAN     |    |           | 621        | 42,988.19             | 67.00     |  |
| 8991   | 999089903  | OG5EN     | CL5VELAND  |    |           | 171        | 18,037.64             |           |  |
| 8991   | 999089916  | DUSTON    | KE8DALL    |    |           | 999        | 2,479.50              |           |  |
| 8991   | 999089926  | GA6E      | FR6DDY     |    |           | 106        | 17,906.90             |           |  |
| 8991   | 999089934  | TASBOT    | ROSKY      |    |           | 416        | 15,195.60             |           |  |
| 8991   | 999089938  | CU4LEN    | TA4DY      |    |           | 407        | 36.168.59             | 90.47     |  |
| 8991   | 999089939  | GI3FORD   | ET 3AN     |    |           | 171        | 34,082.59             |           |  |
| 8991   | 999089948  | HA3LEY    | HE3TH      |    |           | 171<br>461 | 7,546.74              |           |  |
| 8991   | 999089949  | HE2NDON   | XE2IA      |    |           | 171        | 7,988.00              |           |  |
| 8991   | 999089957  | EL2IOT    | CO2ALIE    |    |           |            | 45,109.90             |           |  |
| 8991   | 999089966  |           | VI2ENTE    |    |           |            | 2,100.00              | 452.58    |  |
| 8991   | 999089967  |           | EL9Z       |    |           |            |                       |           |  |
| 8991   | 999089975  |           | HU9BERTO   |    |           | 104<br>478 | 12,527,91             |           |  |
| 8991   | 999089979  |           | GI5SEPPINA |    |           | 114        | 32,754.23             |           |  |
|        | 999089981  |           | MO4GAN     |    |           |            | 11,862.89             | 80.66     |  |
|        | 999089985  |           | RESNALDO   |    |           | 107        |                       | 167.00    |  |
| 8991   | 999089996  |           | EM5L       |    |           | 999        | 552.00                | 20,100    |  |
|        | 471        | Employees |            |    | Export To | otals      | 8,554,328.76          | 32,179,02 |  |

| Date:<br>Program: | 03/20/2019 15:49<br>ANNL0224 | CS-1 Salary and<br>Exp | Travel Exp<br>ort Items | ense Report             |                      | Page | 1 |
|-------------------|------------------------------|------------------------|-------------------------|-------------------------|----------------------|------|---|
|                   |                              |                        | Fund                    | Salary                  | Travel               |      |   |
|                   |                              |                        | 100                     | 7,491,661.08            | 16,437.29            |      |   |
|                   |                              |                        | 402                     | 230,214.57              | 153.12               |      |   |
|                   |                              |                        | 404                     | 133,437.21              | 3,217.63             |      |   |
|                   |                              |                        | 406                     |                         | 1,357.22             |      |   |
|                   |                              |                        | 414                     | 35,716.75               | 3,997.92             |      |   |
|                   |                              |                        | 462<br>485              | 2,096.39                | 4,940.32             |      |   |
|                   |                              |                        | 514                     | 4,489.75<br>180,501.13  | 126.44<br>1,884.85   |      |   |
|                   |                              |                        | 560                     | 187,186.33              | 34.80                |      |   |
|                   |                              |                        | 602                     | 51,738.97               |                      |      |   |
|                   |                              |                        | 603                     | 48,202.63               |                      |      |   |
|                   |                              |                        | 604                     | 64,657.08               |                      |      |   |
|                   |                              |                        | 605                     | 58,768.05               | 29.43                |      |   |
|                   |                              |                        | 606                     | 61,554.08               |                      |      |   |
|                   |                              |                        | 607                     | 4,104.74                |                      |      |   |
|                   |                              | F                      | und Totals              | 8,554,328.76            | 32,179.02            |      |   |
| ate:              | 03/20/2019 15:49             | CS-1 Salary and        | Travel Exp              | ense Report             |                      | Page | 1 |
| rogram:           | ANNL0224                     |                        | ort Items               | -                       |                      | -    |   |
|                   |                              | Fund                   | Func                    | Salary                  | Travel               |      |   |
|                   |                              | 100                    |                         | 5,084,546.20            | 4,385.78             |      |   |
|                   |                              | 100                    | 2100                    | 379,598.87              |                      |      |   |
|                   |                              | 100                    | 2210                    | 149,973.94              | 1,043.85             |      |   |
|                   |                              | 100                    | 2213                    |                         | 65.40                |      |   |
|                   |                              | 100                    | 2220                    | 145,677.77              |                      |      |   |
|                   |                              | 100<br>100             | 2300<br>2400            | 118,690.68              | 4,715.55<br>2,835.42 |      |   |
|                   |                              | 100                    | 2500                    | 610,055.81<br>94,515.55 | 903.17               |      |   |
|                   |                              | 100                    | 2600                    | 326,540.87              | 903.17               |      |   |
|                   |                              | 100                    |                         | 461,016.50              |                      |      |   |
|                   |                              | 100                    |                         | 119,651.71              | 2,488.12             |      |   |
|                   |                              | 100                    | 3100                    | 1,393.18                |                      |      |   |
|                   |                              | 402                    | 1000                    | 66,015.40               |                      |      |   |
|                   |                              | 402                    | 2100                    | 5,916.55                | 42.51                |      |   |
|                   |                              | 402                    | 2213                    | 158,282.62              |                      |      |   |
|                   |                              | 402                    | 2230                    |                         | 110.61               |      |   |
|                   |                              | 404<br>404             | 1000<br>2100            | 96,029.00               | 26.16<br>974.01      |      |   |
|                   |                              | 404                    | 22100                   | 14,605.40               | 2,217.46             |      |   |
|                   |                              | 404                    | 2700                    | 22,802.81               | 2,217.10             |      |   |
|                   |                              | 406                    | 2210                    | 22,002.01               | 867.59               |      |   |
|                   |                              | 406                    | 2213                    |                         | 289.24               |      |   |
|                   |                              | 406                    | 2230                    |                         | 200.39               |      |   |
|                   |                              | 414                    |                         | 35,716.75               | 3,997.92             |      |   |
|                   |                              | 462                    | 1000                    | 1,268.75                |                      |      |   |
|                   |                              | 462                    | 2213                    | 471.00                  | 4,940.32             |      |   |
|                   |                              | 560<br>560             | 2210<br>2400            | 4 122 10                | 34.80                |      |   |
|                   |                              | 560<br>602             | 3100                    | 4,133.18<br>51,738.97   |                      |      |   |
|                   |                              | 603                    | 3100                    | 48,202.63               |                      |      |   |
|                   |                              | 604                    | 3100                    | 64,657.08               |                      |      |   |
|                   |                              | 605                    | 3100                    | 58,768.05               | 29.43                |      |   |
|                   |                              | 606                    | 3100                    | 61,554.08               |                      |      |   |
|                   |                              | 607                    | 3100                    | 4,104.74                |                      |      |   |
|                   |                              | F                      | unc Totals              | 8,554,328.76            | 32,179.02            |      |   |

The second and third sections of the *Export Items Report* summarizes salary and travel expenses by fund, and then by fund and function.

| rogram: ANNL0224 | CS-1 Salary and Travel Expense Re<br>Export Items                                                                                                    | port         | Page 18  |
|------------------|----------------------------------------------------------------------------------------------------|--------------|----------|
|                  | Account<br>19 414 0 1784 2213 58000 0108 1 000000<br>19 414 0 1784 2213 58000 0201 1 000000<br>19 414 0 1784 2213 58000 0105 1 000000<br>19 414 0 1784 2213 58000 0105 1 000000<br>19 462 0 1779 1000 19900 0195 1 000000<br>19 462 0 1779 2213 11300 0201 1 000000<br>19 462 0 1779 2213 58000 0100 1 000000<br>19 462 0 1779 2213 58000 0108 1 000000<br>19 462 0 1779 2213 58000 0108 1 000000<br>19 462 0 1779 2213 58000 0108 1 000000<br>19 462 0 1779 2213 58000 0108 1 000000<br>19 462 0 1779 2213 58000 0105 1 000000<br>19 462 0 1779 2213 58000 0105 1 000000<br>19 462 0 1779 2213 58000 8010 0 000000<br>19 462 0 1779 2213 58000 8010 0 000000<br>19 465 0 1863 2213 11300 8010 0 000000<br>19 485 0 1863 2213 11300 8010 0 000000<br>19 485 0 1863 2213 11300 8010 0 000000<br>19 514 0 6030 1000 11200 0195 1 000000<br>19 514 0 6030 1000 11200 0195 1 000000<br>19 514 0 6030 1000 11200 0195 1 000000<br>19 514 0 6030 1000 11200 0195 1 000000<br>19 514 0 6030 2100 7000 0195 1 000000<br>19 514 0 6030 2100 7000 0195 1 000000<br>19 514 0 6030 2100 19000 0195 1 000000<br>19 514 0 6030 2100 19000 0195 1 000000<br>19 514 0 6030 2100 19000 0195 1 000000<br>19 514 0 6030 2100 19000 0195 1 000000<br>19 514 0 6030 2100 19000 0195 1 000000<br>19 514 0 6030 2100 19000 0195 1 000000<br>19 514 0 6030 2100 19000 0195 1 000000<br>19 514 0 6030 2200 14200 0195 1 000000<br>19 514 0 6030 2200 14200 0195 1 000000<br>19 514 0 6030 2400 14200 0195 1 000000<br>19 514 0 6030 2400 14200 0195 1 000000<br>19 514 0 6030 2400 14200 0195 1 000000<br>19 514 0 6030 2400 14200 0195 1 000000<br>19 514 0 6030 2400 14200 0195 1 000000<br>19 514 0 6030 2400 14200 0195 1 000000<br>19 514 0 6030 2400 14200 0195 1 000000<br>19 514 0 6030 2400 14200 0195 1 000000<br>19 514 0 6040 2210 11400 0195 1 000000<br>19 514 0 6040 2210 11400 0195 1 000000<br>19 514 0 6040 2210 11400 0195 1 000000<br>19 514 0 6040 2210 11400 0195 1 000000<br>19 514 0 6040 2210 11400 0195 1 000000<br>19 514 0 6040 2210 11400 0195 1 000000<br>19 514 0 6040 2210 11400 0195 1 000000<br>19 560 0 1540 1000 11200 0195 1 000000<br>19 560 0 1540 1000 11200 0195 1 000000<br>19 560 0 1540 1000 11200 0195 1 000000 | Salary       | Travel   |
|                  | 19 414 0 1784 2213 58000 0108 1 000000                                                                                                    |              | 1,341.88 |
|                  | 19 414 0 1784 2213 58000 0195 1 000000                                                                                                    |              | 608.71   |
|                  | 19 414 0 1784 2213 58000 0201 1 000000                                                                                                    |              | 146.34   |
|                  | 19 414 0 1784 2213 58000 8010 0 000000                                                                                                    |              | 159.25   |
|                  | 19 462 0 1779 1000 19900 0195 1 000000                                                                                                    | 1,268.75     |          |
|                  | 19 462 0 1779 2213 11300 0195 1 000000                                                                                                    | 63.00        |          |
|                  | 19 462 0 1779 2213 11300 0201 1 000000                                                                                                    | 408.00       | 103.30   |
|                  | 19 462 0 1779 2213 58000 0100 1 000000                                                                                                    |              | 1,261.11 |
|                  | 19 462 0 1779 2213 58000 0108 1 000000                                                                                                    |              | 559.57   |
|                  | 19 462 0 1779 2213 58000 0201 1 000000                                                                                                    |              | 889.23   |
|                  | 19 462 0 1779 2213 58000 8010 0 000000                                                                                                    |              | 2,127.11 |
|                  | 19 462 0 1779 2700 18000 0195 1 000000                                                                                                    | 356.64       | -,       |
|                  | 19 485 0 1863 1000 19900 8010 0 000000                                                                                                    | 4,043.75     |          |
|                  | 19 485 0 1863 2100 17200 8010 0 000000                                                                                                    |              |          |
|                  | 19 485 0 1863 2213 11300 8010 0 000000                                                                                                    | 446.00       |          |
|                  | 19 485 0 1863 2213 58000 8010 0 000000                                                                                                    |              | 126.44   |
|                  | 19 514 0 6030 1000 11200 0195 1 000000                                                                                                    | .14          |          |
|                  | 19 514 0 6030 1000 11210 0195 1 000000                                                                                                    | 15,132.15    |          |
|                  | 19 514 0 6030 1000 11300 0195 1 000000                                                                                                    | 14.50        |          |
|                  | 19 514 0 6030 1000 11400 0195 1 000000                                                                                                    | 400.00       |          |
|                  | 19 514 0 6030 1000 58000 0195 1 000000                                                                                                    | 00,704.00    | 99.19    |
|                  | 19 514 0 6030 2100 17700 0195 1 000000                                                                                                    | 17,204.88    | 55115    |
|                  | 19 514 0 6030 2100 19000 0195 1 000000                                                                                                    | 37,198.40    |          |
|                  | 19 514 0 6030 2100 19100 0195 1 000000                                                                                                    | 13,591.97    |          |
|                  | 19 514 0 6030 2100 58000 0195 1 000000                                                                                                    |              | 117.00   |
|                  | 19 514 0 6030 2300 14200 8010 0 000000                                                                                                    | 8,944.60     |          |
|                  | 19 514 0 6030 2400 14200 0195 1 000000                                                                                                    | 2,050.05     |          |
|                  | 19 514 0 6030 2400 58000 0195 1 000000                                                                                                    |              | 178.17   |
|                  | 19 514 0 6030 2600 11400 0195 1 000000                                                                                                    | 10.50        |          |
|                  | 19 514 0 6030 2000 10000 0195 1 000000                                                                                                    | 12,117.91    |          |
|                  | 19 514 0 6040 2210 11400 0195 1 000000                                                                                                    | 29.00        |          |
|                  | 19 514 0 6040 2210 58000 0195 1 000000                                                                                                    | 23.00        | 1,490.49 |
|                  | 19 514 0 6040 2213 11600 0195 1 000000                                                                                                    | 1,400.00     | -,       |
|                  | 19 560 0 1540 1000 11200 0195 1 000000                                                                                                    | 6,530.04     |          |
|                  | 19 560 0 1540 1000 11201 0195 1 000000                                                                                                    | 3,213.35     |          |
|                  | 19 560 0 1540 1000 11210 0195 1 000000                                                                                                    | 91,143.38    |          |
|                  | 19 560 0 1540 1000 11400 0195 1 000000                                                                                                    | 2,571.25     |          |
|                  | 19 560 0 1540 1000 14000 0195 1 000000                                                                                                    | 79,595.13    | 34.80    |
|                  | 10 EUE O 0EUO 3100 10100 0108 1 000000<br>13 200 0 1240 7510 20000 0132 1 000000                                                                                                    | 10 772 /7    | 34.80    |
|                  | 19 606 0 9600 3100 19100 0108 1 000000<br>19 607 0 9600 3100 18400 0108 1 000000                                                                                                    | 4,104.74     |          |
|                  |                                                                                                    | 8,554,328.76 |          |

The fourth section of the Export Items Report summarizes salary and travel expenses by account.

B1.6. (RESAs Only) Per Diem Detail Item Report – Example

| Date:  | 86/     | 23/2005 | 12:05 |        |      | CS-1       | Per  | Dier | n Re | port |      |       |     |     |        | Page    | 1    |      |  |
|--------|---------|---------|-------|--------|------|------------|------|------|------|------|------|-------|-----|-----|--------|---------|------|------|--|
| Progra | m: ANN  | 8224    |       |        |      |            | Deta | il   | Item | 15   |      |       |     |     |        |         |      |      |  |
| Empno  | SSN     | Name    |       | Vendor | Туре | e Date     | Acc  | t    |      |      |      |       |     |     |        | Fee     | Ехре | ense |  |
|        | 1414141 | 41 BEST | BUY   | 3766   | 2    | 06/25/2005 | 85   | 100  | 8 9  | 998  | 2400 | 36100 | 801 | 8 8 | 000000 | 400.00  |      |      |  |
|        | 1414141 | 41 BEST | BUY   | 3766   | 2    | 06/25/2005 | 85   | 188  | 89   | 998  | 2488 | 36108 | 881 | 88  | 000000 | 700.00- |      |      |  |
|        | 1414141 | 41 BEST | BUY   | 3766   | 2    | 06/25/2005 | 85   | 100  | 89   | 998  | 2488 | 36208 | 881 | 88  | 000000 |         | 20   | 8.00 |  |
|        | 1414141 | 1 BEST  | BUY   | 3766   | 2    | 06/25/2005 | 85   | 100  | 89   | 998  | 2400 | 36200 | 801 | 0 0 | 000000 |         | 50   | 8.00 |  |
| 911    | 1112233 | 33 KIM  | COLE  | 3767   | 1    | 06/29/2005 | 85   | 100  | 89   | 998  | 2400 | 36100 | 801 | 0 0 | 000000 | 300.25  |      |      |  |
| 911    | 1112233 | 33 KIM  | COLE  | 3767   | 1    | 06/26/2005 | 05   | 100  | 0 9  | 998  | 2400 | 36100 | 801 | 0 0 | 000000 | 50.00   |      |      |  |
| 911    | 1112233 | 33 KIM  | COLE  | 3767   | 1    | 06/25/2005 | 85   | 100  | 8 9  | 998  | 2400 | 36100 | 801 | 0 0 | 000000 | 700.00  |      |      |  |
| 911    | 1112233 | 33 KIM  | COLE  | 3767   | 1    | 06/29/2005 | 85   | 188  | 89   | 998  | 2488 | 36208 | 881 | 8 8 | 000000 |         | 251  | 0.25 |  |
| 911    | 1112233 | 33 KIM  | COLE  | 3767   | 1    | 06/26/2005 | 85   | 100  | 89   | 998  | 2488 | 36208 | 801 | 88  | 000000 |         | 25   | 5.00 |  |
|        |         |         |       |        |      |            |      |      |      |      |      |       |     |     |        |         |      |      |  |
|        |         |         |       |        |      |            |      |      |      |      |      |       | Tot | als |        | 750.25  | 975  | 5.25 |  |

Georgia Department of Education December 18, 2023 • 3:16 PM • Page 48 of 57 All Rights Reserved.

### B1.7. (RESAs Only) Per Diem Export Items Report – Example

| ate:      | 06/23/2005 | 12:05 |      |        | CS-1 Per Die | m Report | Page 1 |  |
|-----------|------------|-------|------|--------|--------------|----------|--------|--|
| rogram:   | ANNL 0224  |       |      |        | Export       | Items    |        |  |
| SSN       | Nane       |       | Туре | Object | Fee          | Expense  |        |  |
| 141414141 | BEST BUY   |       | 2    | 36100  | 300.00-      |          |        |  |
| 141414141 | BEST BUY   |       | 2    | 36200  |              | 700.00   |        |  |
| 111223333 | COLE KIM   |       | 1    | 36100  | 1,050.25     |          |        |  |
| 111223333 | COLE KIM   |       | 1    | 36200  |              | 275.25   |        |  |
|           |            |       |      | Totals | 750.25       | 975.25   |        |  |
|           |            |       |      |        |              |          |        |  |
|           |            |       |      |        |              |          |        |  |
|           |            |       |      |        |              |          |        |  |

# **Procedure C: DOAA Transparency in Government** Export File

Using the instructions provided by the Georgia Department of Audits and Accounts, transmit the DOAA files as required. Access is required to the DOAA's **Transparency in Government Act (TIGA)** - **Payments and Obligations Submission** website. School districts will use the *TIGA – Payments and Obligations System* to submit a <u>single file</u> called the "audit history file". This information, requested by DOAA, and the information required for compliance with SB389 the Transparency in Government Act will be included in this single file. The file must follow the DOAA specified format and must be a comma-delimited text file. When uploading the file, the **File Total** must be entered for verification purposes. For school districts, **the File Total should always equal zero**.

The DOAA Transparency in Government Report includes annual financial audit information.

**PCGenesis Reports and Transmission Files:** PCGenesis creates the following reports and files when users print the *DOAA Transparency in Government Report* and create the transmission file.

- DOAA Transparency in Government Report a report listing the GL for the fiscal year.
- *Export File Totals Report* a summary report which displays the totals for the submission file.
- The transmission file is located at: K:\SECOND\GOSEND\xxAHISyyyy.CSV where xx identifies the current fiscal year and yyyy identifies the LUA code

**Report Processing:** PCGenesis creates an export record for each detail record currently included on the *GL for Any Period Report* for the specific fiscal year. The *DOAA Transparency in Government File* will use the *DE0046 Conversion File* to rollup local accounts as specified by each site. PCGenesis provides account subtotals by object codes. Subtotals are calculated for *Object Codes 10000 – 20000* series, *Object Codes 30000* series, and *Object Codes 40000 – 90000* series.

**Report Balancing:** A copy of the *GL for Any Period Report* for the specific fiscal year will be created. The **File Total** should equal zero. In addition a one page totals summary will be created and will include the following:

| AA Transparency in Government | Report BEGIN PERIOD 07/01/09 | END PERIOD 06/30/10 |       | Export File Totals       | PAGE   | 1 |
|-------------------------------|------------------------------|---------------------|-------|--------------------------|--------|---|
|                               |                              | Amount              | Items |                          |        |   |
|                               | Federal Expenditures         | 1,664,306.69        | 3883  |                          |        |   |
|                               | Expenditures                 | 20,774,692.39       | 24172 | Total Expenditures from  | DE46   |   |
|                               | GL Object 10000-20000        | 15,222,839.48       | 18007 | GL Salaries & Benefits   |        |   |
|                               | GL Object 30000              | 212,491.38          | 270   | GL Per Diem              |        |   |
|                               | GL Object 40000-90000        | 5,339,361.53        | 5895  | GL Payments              |        |   |
|                               | GL Payments                  | 20,774,692.39       | 24172 | GL Total Payments        |        |   |
|                               | DOAA Object 10000-20000      | 15,222,839.48       | 18007 | DOAA Salaries & Benefits | 5      |   |
|                               | DOAA Object 30000            | 216,763.50          | 248   | DOAA Per Diem            |        |   |
|                               | DOAA Object 40000-90000      | 3,622,353.86        | 5231  | DOAA Payments            |        |   |
|                               | DOAA Payments                | 19,061,956.84       | 23486 | DOAA Total Payments      |        |   |
|                               | Total Reported               | 0.00                | 85012 | Total Should NET to 0.00 | 9 \$\$ |   |

**Federal Expenditures** represent the total of all expenditures with the Program Type set equal to 'F'. Program codes are designated as either F=Federal, S=State, L=Local or O=Other in the *Account Master Description* File.

The **Expenditures** total equals total expenditures from the DE0046.

Georgia Department of Education December 18, 2023 • 3:16 PM • Page 50 of 57 All Rights Reserved. **GL Payments** is equal to the sum of all Object activity from the *GL for Any Period Report*. There is also a breakdown by Object Code. The total *GL Payments* should equal total *Expenditures* minus total expenses in Fund 199.

**DOAA Payments** is equal to the sum of all Object activity from the *GL for Any Period Report* excluding entries without a Vendor reference (for example, Journal Entries generated for a Payee Name instead of for a Vendor Number). There is also a breakdown by Object Code. These totals should match totals provided by the DOAA Web site for your submission.

Total Reported must sum to zero to be accepted by the Dept. of Audits for this export file.

**File Transmission:** For file transmission information, refer to communications forwarded by the Department of Audits agency.

*The transmission file is located at:* K:\SECOND\GOSEND\xxAHISyyyy.CSV where xx identifies the current fiscal year and yyyy identifies the LUA code.

**NOTE:** The *DOAA Transparency in Government File* will use the *DE0046 Conversion File* to rollup local accounts as specified by each site.

# **C1. Creating the DOAA Transparency in Government** Export File

| FKey                        | Master Menu                                           |         |
|-----------------------------|-------------------------------------------------------|---------|
|                             |                                                       |         |
|                             | Budget Account Master Menu                            |         |
|                             | Purchase Order Processing Menu                        |         |
|                             | Claim Processing Menu<br>Vendor Check Processing Menu |         |
|                             | Tenuor check i rocessing menu                         |         |
| 5                           | Revenue Account Master Menu                           |         |
|                             | Accounts Receivable Processing Menu                   |         |
|                             | Receipt Processing Menu                               |         |
|                             | Cash Management & Investment Management Menu          |         |
| 9                           | Financial Reporting & Month/Yr-End Close Menu         |         |
|                             | Account Master Description File Menu                  |         |
|                             | General Ledger Account Master Menu                    |         |
| 12                          | Year End Processing Menu                              |         |
| 13                          | Special Functions Menu                                |         |
|                             | Vendor Master Menu                                    |         |
| 15                          | Source Master Menu                                    |         |
| 20                          |                                                       |         |
| 20                          | File Reorganization                                   |         |
|                             |                                                       |         |
|                             |                                                       |         |
| Master <sup>User</sup> list |                                                       | 13.04.0 |
| F16 - UB Word NON           | Y MONITOR                                             |         |
|                             |                                                       |         |
| ction                       |                                                       |         |

The following screen displays:

Step

1

|     | PCG Dist=8991 Rel=1                         | 4.03.00 09/17                                               |                                                                                          |                                         |                           |         |      | ٧     | /HITE |   | _ 8 ×   |
|-----|---------------------------------------------|-------------------------------------------------------------|------------------------------------------------------------------------------------------|-----------------------------------------|---------------------------|---------|------|-------|-------|---|---------|
|     |                                             |                                                             | Financi                                                                                  | al Acco                                 | unting 8                  | Repor   | ting |       |       | М | TOOP    |
|     | FKey                                        |                                                             | Rep                                                                                      | orting                                  | & Closir                  | ig Menu |      |       |       |   |         |
|     | 1 R<br>3 B<br>4 S<br>Month<br>17 L<br>21 Fi | udget & Rev<br>pecial Repor<br>Ily Financial<br>ist Summary | ny Period Me<br>enue Accoun<br>ts for Audit F<br>Reports:<br>& Current M<br>ant Month/Ye | nu<br>t Master<br>ile Menu<br>onth Deta | Reports N<br>ail (includi | lenu    |      | 1396) |       |   |         |
|     | 27 D<br>30 P                                | E Form 0046<br>rint CS-1 Rep                                | ncial Report<br>Menu<br>port with Trar<br>arency in Gov                                  | smissio                                 |                           | le      |      |       |       |   |         |
|     |                                             |                                                             |                                                                                          |                                         |                           |         |      |       |       |   |         |
| Mas | 100                                         |                                                             |                                                                                          |                                         |                           |         |      |       |       | 1 | 0.03.00 |
| F16 | 두 🕮 Vorta PAY                               | VEND<br>MONITOR                                             |                                                                                          |                                         |                           |         |      |       |       |   |         |

Georgia Department of Education December 18, 2023 • 3:16 PM • Page 52 of 57 All Rights Reserved.

| Step | Action                                                                        |
|------|-------------------------------------------------------------------------------|
| 2    | Select <b>31</b> ( <b>F31</b> – DOAA Transparency in Government Export File). |

| CG Dist=8991 Rel=14.03.00 09/17/2014 PCW 001 5Y C:\DEVSYS C:\SECOND WHITE | _ 🗗 🗙<br>GL389RPT |
|---------------------------------------------------------------------------|-------------------|
| Transparency in Government Report                                         |                   |
| Enter Fiscal Year:                                                        |                   |
|                                                                           |                   |
|                                                                           |                   |
|                                                                           |                   |
|                                                                           |                   |
|                                                                           |                   |
|                                                                           |                   |
|                                                                           |                   |
|                                                                           |                   |
|                                                                           |                   |
|                                                                           |                   |
| Enter - Continue F16 - Exit                                               | 12.03.01          |
|                                                                           | 12.00.01          |
| Action                                                                    |                   |
| Enter the 4-digit fiscal year (CCYY) in the fields.                       |                   |
| Select <b>Enter</b> – Continue).                                          |                   |

If the entered fiscal year has not been closed, the following dialog box will appear:

| NOT La | ast Fiscal Year Closed!                   | ×      |
|--------|-------------------------------------------|--------|
|        | Fiscal Year Selected NOT Last Fiscal Year | Closed |
|        | Yes to Continue, No to ReEnter            |        |
|        | Yes <u>N</u> o                            |        |

Georgia Department of Education December 18, 2023 • 3:16 PM • Page 53 of 57 All Rights Reserved. If no data is available for the fiscal year selected, the following dialog box will display:

| PCG Dist=2008 Rel=10.03.00            | 09/27/2010 | DOE 001 | SV C:\DEVSYS | C:\SE | × |
|---------------------------------------|------------|---------|--------------|-------|---|
| No data available for year selected!! | 2012       |         |              |       |   |
|                                       | OK         |         |              |       |   |

If the GL is out of balance for the fiscal year selected, the following dialog box will display, and no data will be extracted:

| PCG | Dist=2008 Rel=1         | 10.03.00      | 09/27/2010 | DOE 001 | SV C:\DEVSYS | C:\SE | × |
|-----|-------------------------|---------------|------------|---------|--------------|-------|---|
| i   | Out of Balance Found in | NAUDIT File!! |            |         |              |       |   |
| V   | YR 10 FUND 200          | 2,104.22      |            |         |              |       |   |
|     |                         |               | OK         |         |              |       |   |

If the transmission file is extracted successfully, the following screen will display:

| A   | PCG Dis | t=8991 | Rel=19 | 9.01.00 | 03/21/ | 2019  | PCG 001 | SV C: | DEVSYS | S C:\SI | COND    |         | ٧    | WHITE    |        |       | _      |       | ×   |
|-----|---------|--------|--------|---------|--------|-------|---------|-------|--------|---------|---------|---------|------|----------|--------|-------|--------|-------|-----|
|     |         |        |        |         |        |       |         |       |        |         |         |         |      |          |        |       |        | GL389 | RPT |
|     |         |        |        |         | Trans  | narer | ncy in  | Gove  | rnmen  | t FXT   | RACT    | File    | Comr | leted    |        |       |        |       |     |
|     |         |        |        |         |        | purci | icy in  | 0000  |        |         |         |         | 0014 | , ic ccu |        |       |        |       |     |
|     |         |        | т      | he fo   | ปากแร่ | na fi | ile cr  | eated | · c·   | V SECO  | ND\CO   | SENDY   | 1944 | 115800   | 1 6511 |       |        |       |     |
|     |         |        |        |         | 11001  |       |         | cuccu |        | 10200   | 110 (00 | SELLS ( |      | 10077    |        |       |        |       |     |
|     |         |        |        |         |        |       |         | Am    | ount   | -       | tems    |         |      |          |        |       |        |       |     |
|     | F       | edera  | 1 Exp  | endit   | ures   |       | 1.1     | 23,61 | 1.70   |         | 1485    |         |      |          |        |       |        |       |     |
|     |         |        | iture  |         |        |       |         | 06,44 |        | 1       | 1158    | To      | tal  | Expend   | litur  | es fi | rom Di | E46   |     |
|     | G       | L Obi  | ect 1  | 0000-   | 20000  | )     | 9.8     | 61,94 | 1.77   |         | 7337    | GL      | Sa1  | laries   | & Bei  | nefi  | s      |       |     |
|     |         |        | ect 3  |         |        |       |         | 09,93 |        |         | 332     | GL      | Per  | . Diem   |        |       |        |       |     |
|     |         |        | ect 4  |         | 9000   | )     |         | 34,56 |        |         | 3489    |         |      | ments    |        |       |        |       |     |
|     | G       | L Pay  | ments  |         |        |       | 16,4    | 06,44 | 6.38   | 1       | 1158    | GL      | Tot  | al Pag   | yment  | 5     |        |       |     |
|     | D       | OAA O  | bject  | 1000    | 0-200  | 000   |         | 61,94 |        |         | 7337    | DO      | AA S | Galarie  | es & I | Benei | Fits   |       |     |
|     |         |        | bject  |         |        |       |         | 78,52 |        |         | 304     |         |      | Per Die  |        |       |        |       |     |
|     |         |        | bject  |         | 0-900  | 000   |         | 95,35 |        |         | 3356    |         |      | ayment   |        |       |        |       |     |
|     | D       | OAA P  | aymen  | ts      |        |       | 14,9    | 35,82 | 4.26   | 1       | 0997    | DO      | AA 1 | otal F   | 'aymei | its   |        |       |     |
|     | т       | otal   | Repor  | ted     |        |       |         |       | 0.00   | 4       | 0686    | To      | tal  | Should   | 1 NET  | to    | 0.00   | \$\$  |     |
|     |         |        |        |         |        |       |         |       |        |         |         |         |      |          |        |       |        |       |     |
|     |         |        |        |         |        |       |         |       |        |         |         |         |      |          |        |       |        |       |     |
|     | Please  | Revi   | ew Pr  | int F   | iles   |       |         |       |        |         |         |         |      |          |        |       |        |       |     |
|     |         |        |        |         |        |       |         |       |        |         |         |         |      |          |        |       |        |       |     |
|     |         |        | E      | NTER    | = Con  | tinue | 9       |       |        |         |         |         |      |          |        |       |        |       |     |
|     | 2       |        |        |         |        |       |         |       |        |         |         |         |      |          |        | 1     |        | 18.02 | .00 |
| F16 | 1       |        |        |         |        |       |         |       |        |         |         |         |      |          |        | 1     |        |       |     |

Georgia Department of Education December 18, 2023 • 3:16 PM • Page 54 of 57 All Rights Reserved.

| Step | Action                                                                                                    |
|------|----------------------------------------------------------------------------------------------------|
| 5    | Screen-print the <i>Transparency in Government EXTRACT File Completed</i> screen to compare against the results of the reports generated in <i>Steps</i> $3-5$ . |
| 6    | Select <b>Enter</b> – Continue).                                                                                                    |

|             | PCG Dist=8991 Rel=14.03.00 09 | 9/17/2014 PCW 001 SV C:\DEVSYS C:\SECOND                                       | WHITE            | <u>_ 8 ×</u>        |
|-------------|-------------------------------|--------------------------------------------------------------------------------|------------------|---------------------|
|             |                               | Financial Accounting & Reportin                                                | ng               | MT 0 0P             |
|             | FKey                          | Reporting & Closing Menu                                                       |                  |                     |
|             | <br>_1 Reports for            | r Any Period Menu                                                              |                  |                     |
|             |                               | Revenue Account Master Reports Menu                                            |                  |                     |
|             | _4 Special Re                 | ports for Audit File Menu                                                      |                  |                     |
|             | Monthly Finance               |                                                                                |                  |                     |
|             |                               | ary & Current Month Detail (including DE Forn<br>urrent Month/Year-End Figures | n 0396)          |                     |
|             |                               |                                                                                |                  |                     |
|             | 26 DE Form 0                  | 396 Menu                                                                       |                  |                     |
|             | Annual/Fiscal F               | -<br>inancial Reports:                                                         |                  |                     |
|             | 27 DE Form 0                  | 046 Menu                                                                       |                  |                     |
|             |                               | Report with Transmission File<br>sparency in Government Export File            |                  |                     |
|             |                               |                                                                                |                  |                     |
|             |                               |                                                                                |                  |                     |
|             |                               |                                                                                |                  |                     |
|             |                               |                                                                                |                  |                     |
|             |                               |                                                                                |                  |                     |
|             |                               |                                                                                |                  |                     |
|             | Heat                          |                                                                                |                  | 10.03.00            |
| Mast<br>F16 |                               |                                                                                |                  |                     |
| <u>F16</u>  |                               |                                                                                |                  |                     |
| р           | Action                        |                                                                                |                  |                     |
|             | 4                             |                                                                                |                  |                     |
| 7           | Select FIE (F16               | - Exit) to return to the Financi                                               | ial Accounting   | & Reporting – Repo  |
|             | and Closing Manu              | or select Master (Master) to re                                                | turn to the Rusi | ness Applications M |
|             | Menu.                         |                                                                                | turn to the Dust | ness Applications M |
|             | wienu.                        |                                                                                |                  |                     |

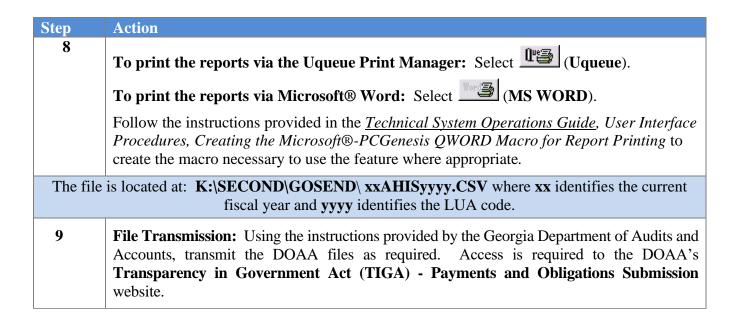

#### C1.1. DOAA Transparency in Government Report – Example

| AAO | Trans         | sparen | cy in | Govern | nent Exp | port   |        |          | Fiscal Year 2019                                                                                                    |      | FUND 740             |                                                          | PAGE                | 763        |
|-----|---------------|--------|-------|--------|----------|--------|--------|----------|----------------------------------------------------------------------------------------------------|------|----------------------|----------------------------------------------------------|---------------------|------------|
| RGM | FUNC,<br>BLNC | OBJCT  | FAC   | VENDOR | SRCE     | DOC    | REF    | DATE     | DESCRIPTION                                                                                                    | FED  | = GL Amt #<br>AMOUNT | GL Amt NOT<br>GL AMOUNT                                  | = DOAA A<br>DOAA AM | mt<br>OUNT |
|     |               | 00000  |       |        | 000000   |        |        | 20180701 | OPENING BALANCE<br>DEPOSITS<br>DEPOSITS<br>MEDCOME JULY<br>DEPOSITS<br>MEDCOM ACTIVITY<br>DEPOSITS<br>OCT ACTIVITY<br>DEPOSITS<br>MEDCOM NOV ACTIVITY<br>DEPOSITS<br>MEDCOM NOV ACTIVITY<br>DEPOSITS                             | S    | 2,744.82-            |                                                          |                     |            |
|     |               | 00000  |       |        | 000000   | 004382 |        | 20180703 | DEPOSITS                                                                                                    | S    | 5,543.44             |                                                          |                     |            |
|     |               | 00000  |       |        | 000000   | 004383 |        | 20180718 | DEPOSITS                                                                                                    | S    | 82.39                |                                                          |                     |            |
|     |               | 00000  |       |        | 000000   | 000000 | 007780 | 20180731 | MEDCOME JULY                                                                                                    | S    | 2,946.55-            |                                                          |                     |            |
|     |               | 00000  |       |        | 000000   | 004384 |        | 20180803 | DEPOSITS                                                                                                    | S    | 5,461.62             |                                                          |                     |            |
|     |               | 00000  |       |        | 000000   | 000000 | 007832 | 20180831 | MEDCOM ACTIVITY                                                                                                    | S    | 2,296.53-            |                                                          |                     |            |
|     |               | 00000  |       |        | 000000   | 004462 |        | 20180904 | DEPOSITS                                                                                                    | S    | 5,461.62             |                                                          |                     |            |
|     |               | 00000  |       |        | 000000   | 000000 | 007854 | 20180928 | MEDCOM AUGUST                                                                                                    | S    | 3,472.79-            |                                                          |                     |            |
|     |               | 00000  |       |        | 000000   | 004472 |        | 20181004 | DEPOSITS                                                                                                    | S    | 5,202.47             |                                                          |                     |            |
|     |               | 00000  |       |        | 000000   | 000000 | 007897 | 20181031 | OCT ACTIVITY                                                                                                    | S    | 5,836.51-            |                                                          |                     |            |
|     |               | 00000  |       |        | 000000   | 004568 |        | 20181109 | DEPOSITS                                                                                                    | S    | 5,229.11             |                                                          |                     |            |
|     |               | 00000  |       |        | 000000   | 000000 | 007928 | 20181130 | MEDCOM NOV ACTIVITY                                                                                                    | (S   | 6,090.64-            |                                                          |                     |            |
|     |               | 00000  |       |        | 000000   | 004599 |        | 20181217 | DEPOSITS                                                                                                    | S    | 5,190.79             |                                                          |                     |            |
|     |               | 00000  |       |        | 000000   | 000000 | 007980 | 20181231 | MEDCOM DEC ACTIVITY<br>MED RECEIPT 004382<br>MED RECEIPT 004383                                                                                                    | (1 S | 4,950.79-            |                                                          |                     |            |
|     |               | 00000  |       |        | 199500   | 004382 |        | 20180703 | MED RECEIPT 004382                                                                                                    | S    | 5,543.44-            |                                                          |                     |            |
|     |               | 00000  |       |        | 199500   | 004383 |        | 20180718 | MED RECEIPT 004383                                                                                                    | 3 S  | 82.39-               |                                                          |                     |            |
|     |               | 00000  |       |        | 199500   | 004384 |        | 20180803 | MED RECEIPT 004384                                                                                                    | S    |                      |                                                          |                     |            |
|     |               | 00000  |       |        | 199500   | 004462 |        | 20180904 | MED RECEIPT 004462                                                                                                    | S    | 5,461.62-            |                                                          |                     |            |
|     |               | 00000  |       |        | 199500   | 004472 |        | 20181004 | DEPOSITS<br>MEDCOM DEC ACTIVITY<br>MED RECEIPT 004382<br>MED RECEIPT 004384<br>MED RECEIPT 004384<br>MED RECEIPT 004364<br>MED RECEIPT 004467<br>MED RECEIPT 004595<br>MEDCOME JULY<br>MEDCOME JULY                              | S    | 5,202.47-            |                                                          |                     |            |
|     |               | 00000  |       |        | 199500   | 004568 |        | 20181109 | MED RECEIPT 004568                                                                                                    | 3 S  | 5,229.11-            |                                                          |                     |            |
|     |               | 00000  |       |        | 199500   | 004599 |        | 20181217 | MED RECEIPT 004599                                                                                                    | S    | 5,190.79-            |                                                          |                     |            |
|     |               | 89000  |       |        | 000000   | 000000 | 0000   | 20180731 | MEDCOME JULY                                                                                                    | S    | 2,946.55             | 2,946.55                                                 |                     |            |
|     |               | 89000  |       |        | 000000   | 000000 | 0000   | 20180831 | MEDCOM ACTIVITY                                                                                                    | S    | 2,296.53             | 2,296.53                                                 |                     |            |
|     |               | 89000  |       |        | 000000   | 000000 | 0000   | 20180928 | MED RECEIFT 004595<br>MEDCCME JULY<br>MEDCOM ACTIVITY<br>MEDCOM AUGUST<br>OCT ACTIVITY<br>MEDCOM NOV ACTIVITY<br>MEDCOM NOV ACTIVITY<br>PRIOR YR CLOSING RE<br>PRIOR YR CLOSING RE<br>PRIOR YR CLOSING RE<br>PRIOR YR CLOSING RE | S    | 3,472.79             | 2,946.55<br>2,296.53<br>3,472.79<br>5,836.51<br>6,090.64 |                     |            |
|     |               | 89000  |       |        | 000000   | 000000 | 0000   | 20181031 | OCT ACTIVITY                                                                                                    | S    | 5,836.51             | 5,836.51                                                 |                     |            |
|     |               | 89000  |       |        | 000000   | 000000 | 0000   | 20181130 | MEDCOM NOV ACTIVITY                                                                                                    | ( S  | 6,090.64             | 6,090.64                                                 |                     |            |
|     |               | 89000  |       |        | 000000   | 000000 | 0000   | 20181231 | MEDCOM DEC ACTIVITY                                                                                                    | (1 S | 4,950.79             | 4,950.79                                                 |                     |            |
|     |               | 00000  |       |        | 000000   |        |        | 20180701 | PRIOR YR CLOSING RE                                                                                                    | SV S | 47,225.07-           |                                                          |                     |            |
|     |               | 00000  |       |        | 000000   |        |        | 20180701 | PRIOR YR CLOSING E2                                                                                                    | (PS  | 43,446.77            |                                                          |                     |            |
| 000 | 0799          | 00000  | 0000  |        | 000000   |        |        | 20100701 | OTDATING DADANCD                                                                                                    | 5    | 0,020.12             |                                                          |                     |            |
|     |               |        |       |        |          |        |        |          | SUBTOTAL FUND 740                                                                                                    |      | 0.00                 | 25,593.81                                                |                     |            |

## C1.2. Export File Totals Report – Example

| OAA Transparency in Governm | ent Report BEGIN PERIOD 07/01/18                                                         | END PERIOD 06/30/1                                          | 9 E:                         | xport File Totals                                                             | PAGE      |
|-----------------------------|------------------------------------------------------------------------------------------|-------------------------------------------------------------|------------------------------|-------------------------------------------------------------------------------|-----------|
|                             | •                                                                                        | Amount                                                      | Items                        | -                                                                             |           |
|                             | Federal Expenditures<br>Expenditures                                                     | 1,123,611.70<br>16,406,446.38                               | 1485<br>11158                | Total Expenditures f                                                          | rom DE46  |
|                             | GL Object 10000-20000<br>GL Object 30000<br>GL Object 40000-90000<br>GL Payments         | 9,861,941.77<br>709,939.04<br>5,834,565.57<br>16,406,446.38 | 332                          | GL Salaries & Benefi<br>GL Per Diem<br>GL Payments<br>GL Total Payments       | ts        |
|                             | DOAA Object 10000-20000<br>DOAA Object 30000<br>DOAA Object 40000-90000<br>DOAA Payments | 9,861,941.77<br>578,527.06<br>4,495,355.43<br>14,935,824.26 | 7337<br>304<br>3356<br>10997 | DOAA Salaries & Bene<br>DOAA Per Diem<br>DOAA Payments<br>DOAA Total Payments | fits      |
|                             | Total Reported                                                                           | 0.00                                                        | 40686                        | Total Should NET to                                                           | 0.00 \$\$ |

Georgia Department of Education December 18, 2023 • 3:16 PM • Page 57 of 57 All Rights Reserved.